УТВЕРЖДАЮ: И. о. директора института мель оранди окумент подписан простой электронной подписько водного хозяйства и строительства имени А.Н. Костякова митрий Михайлови директора инсти **Д.М. БЭНИЕ**  $2023$   $\frac{13}{15}$ 06 Лист актуализации рабочей программы дисциплины? Б1.В.08 КОМПЬЮТЕРНЫЕ МЕТОДЫ ПРОЕКТИРОВАНИЯ ЗДАНИЙ **e29** ации, водного хозяйства и для подготовки бакалавров Направление: 08.03.01 Строительство Направленности: Промышленное и гражданское строительство, Цифровые технологии экспертизы объектов строительства и управление недвижимостью, Гидротехническое строительство Форма обучения: очная Kypc: 4 Семестр: 7

Направленность: Промышленное и гражданское строительство Форма обучения: очно-заочная  $Kypc: 5$ Семестр: 9

Год начала подготовки: 2022

В рабочую программу вносится следующее изменение: добавлена новая направленность (профиль) Цифровые технологии строительно-технической обучения). Программа формы (очная  $\overline{\mathbf{M}}$ очно-заочная экспертизы актуализирована для 2023 года начала подготовки.

Ксенофонтова Т.К., к.т.н., доцент Разработчик:

Recheed

Рабочая программа пересмотрена и одобрена на заседании кафедры инженерных конструкций, протокол № 12 от « 07» 06  $2023$   $\Gamma$ .

И.о. заведующего выпускающей кафедрой инженерных конструкций к.т.н., доцент Мареева О.В.

 $U(1)$  $2023$   $E$ 

OG 2023 г.

06 2023 г.

 $\frac{d}{dx}$ 

Заведующий выпускающей кафедрой сельскохозяйственного строительства и экспертизы объектов недвижимости д.т.н., профессор Михеев П.А.

Заведующий выпускающей кафедрой гидротехнических сооружений д.т.н., профессор Ханов Н.В.

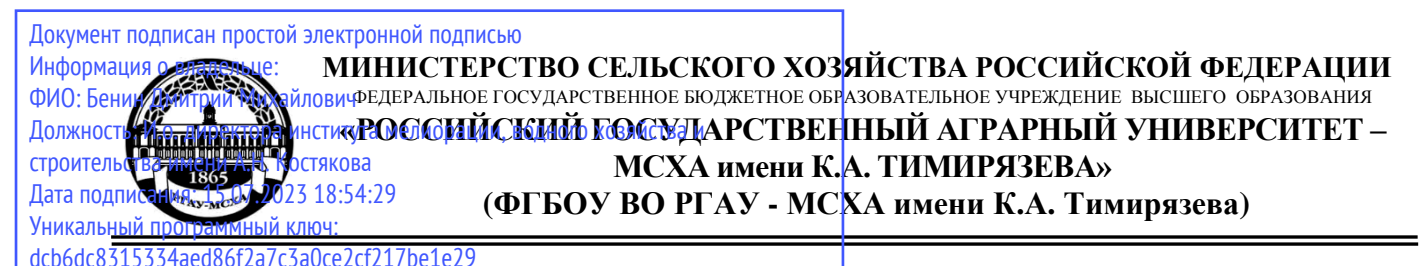

Институт мелиорации, водного хозяйства и строительства имени А.Н. Костякова Кафедра Инженерных конструкций

И. о. директора института мелиорации, УТВЕРЖДАЮ:<br>И.о. директора института мелиорации, водного хозяйства и строительства имени АДУ Костякова<br>Бенин Д.М. 2022 г. "\_\_\_\_" \_\_\_\_\_\_\_\_\_\_\_\_\_\_2022 г.

## **РАБОЧАЯ ПРОГРАММА ДИСЦИПЛИНЫ Б1.В.08. КОМПЬЮТЕРНЫЕ МЕТОДЫ ПРОЕКТИРОВАНИЯ ЗДАНИЙ**

для подготовки бакалавров

ФГОС ВО

Направление: 08.03.01 «Строительство» Направленность: «Промышленное и гражданское строительство»; «Цифровые технологии экспертизы объектов строительства и управление недвижимостью»; «Гидротехническое строительство»

Курс 4 Семестр 7 Форма обучения: очная

Курс **5** Семестр **9** Форма обучения **очно-заочная (**Промышленное и гражданское строительство)

Год начала подготовки: 2022г.

Москва, 2022

Разработчик: Ксенофонтова Т.К., к.т.н., доцент

Ruleog

« Of» Of 2022 г.

 $\rho$ 

 $2022r$ .

 $\mathcal{Q}$ 

 $u24$ 

 $\kappa$ O/<sub>1</sub>  $O$ 7

 $-404$   $07$   $2022$  r.

08

2022 г.

 $2022r$ .

Рецензент: Ханов Н.В., доктор техн. наук, профессор

Программа составлена в соответствии с требованиями ФГОС ВО, профессионального стандарта и учебного плана по направлению подготовки 08.03.01 Строительство.

Программа обсуждена на заседании кафедры инженерных конструкций протокол №12 от «ЗО» ОЕ 2022 г.

И.о. зав. кафедрой инженерных конструкций Мареева О.В., канд. техн. наук, доцент  $\mathscr{R}\!\!\!\mathcal{U}\!\!\!\mathcal{U}$  « $\ell$ /»  $\ell^2$  2022г.

#### Согласовано:

Председатель учебно-методической комиссии института мелиорации, водного хозяйства и строительства имени А.Н. Костякова Смирнов А.П., канд. техн. наук, доцент

И.о. заведующий выпускающей кафедрой инженерных конструкций

 $\begin{array}{cc} \text{WOD} & \text{C} \neq \end{array}$  $\mathbb{Z}$  $2022r$ . Мареева О.В., канд. техн. наук, доцент

Заведующий выпускающей кафедрой сельскохозяйственного строительства и экспертизы объектов недвижимости

Михеев П.А., д.т.н., профессор

Заведующий выпускающей кафедрой гибротехнического строительства

Ханов Н.В., д.т.н., профессор

Заведующий отделом комплектования ЦНБ

y Egnusba 213.

# **СОДЕРЖАНИЕ**

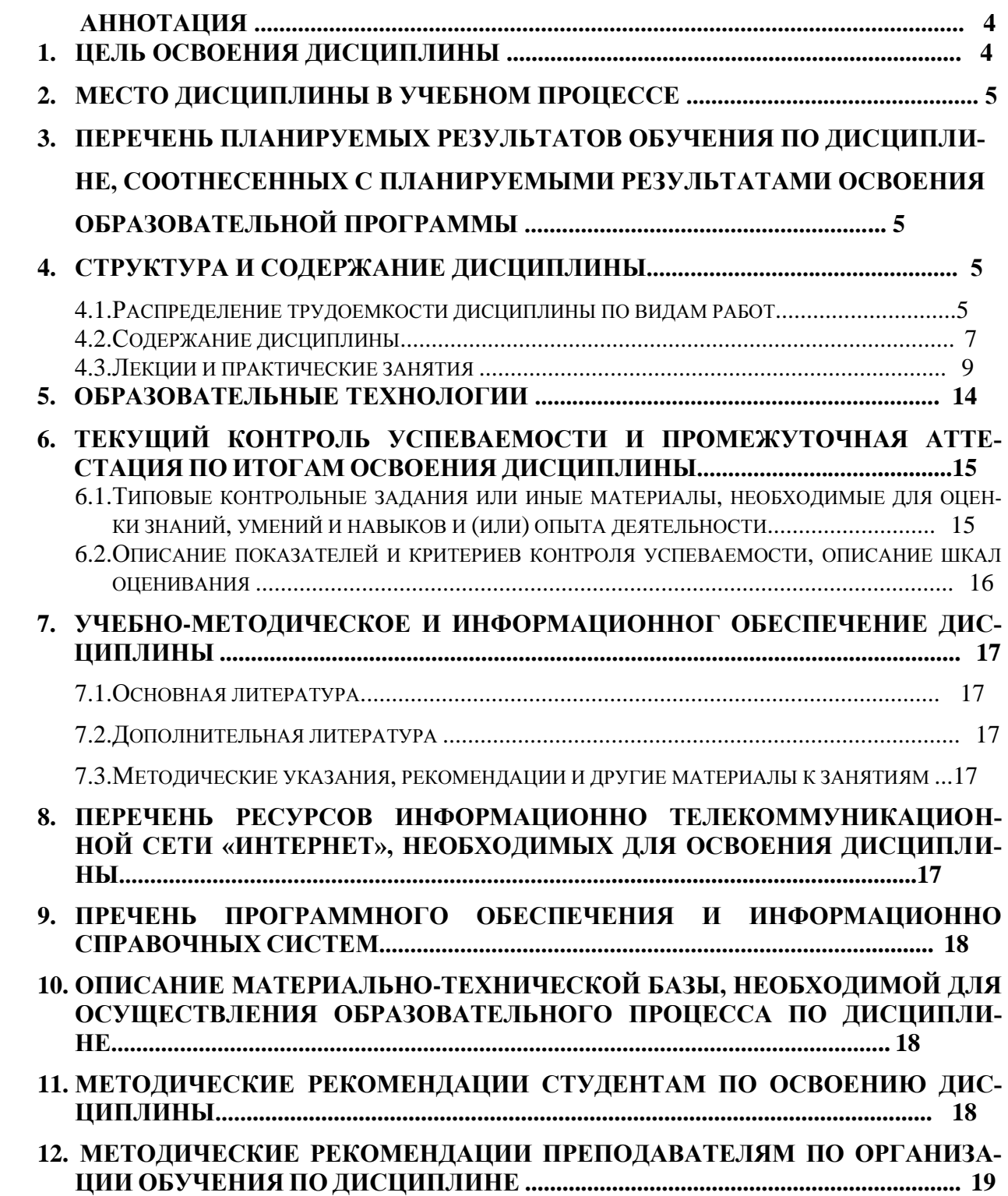

#### **Аннотация**

**рабочей программы учебной дисциплины Б1.В.08 «Компьютерные методы проектирования зданий»** для подготовки бакалавров по направлению **08.03.01 «Строительство»** направленность **«Промышленное и гражданское строительство», «Цифровые технологии экспертизы объектов строительства и управление недвижимостью», «Гидротехническое строительство»**

**Цель освоения дисциплины:** освоение студентом знаний и умений, необходимых для решения задач, возникающих при проектировании, строительстве современных зданий и сооружений.

**Место дисциплины в учебном плане:** цикл дисциплин **Б1.В.08**, часть, формируемая участниками образовательных отношений; дисциплина осваивается в 7 семестре.

**Требования к результатам освоения дисциплины:** в результате освоения дисциплины формируются следующие компетенции: **УК-1 с индикатором УК-1.4, УК-2 с индикаторами УК-2.2, УК-2.4 и УК-2.6, ПКос-4 с индикаторами ПКос-4.3 и ПКос-4.4.**

**Краткое содержание дисциплины:** при изучении данной дисциплины студенты учатся использованию современных расчетных технологий в строительстве.

**Общая трудоемкость дисциплины составляет:** 4 зачетных единиц (144 часа). **Промежуточный контроль по дисциплине:** зачет (7 семестр, очное обучение, 9 семестр очно-заочное обучение).

#### **1. Цель освоения дисциплины**

Целью освоения дисциплины «Компьютерные методы проектирования зданий» является освоение студентом знаний и умений, необходимых для решения задач, возникающих при проектировании, строительстве и эксплуатации зданий и сооружений, а также формирование общей культуры принятия решений. Задачами дисциплины «Компьютерные методы проектирования зданий» являются: дать научно-обоснованные сведения о расчете и конструировании элементов конструкций зданий и сооружений с помощью современных программных комплексов; научить студентов проектировать с помощью расчетных комплексов технически целесообразные конструкции, отвечающие требованиям прочности, жесткости, долговечности и т.д.; формировать навыки самообразования и самосовершенствования.

Дисциплина является важным элементом общенаучного цикла в его части, формируемой участниками образовательных отношений. Студенты должны обладать знаниями в области естественнонаучных, общетехнических и профессиональных дисциплин, умениями в области проектирования строительных конструкций, быть компетентными в объеме использования естественнонаучных дисциплин в своей профессиональной деятельности. Знание основ современных методов расчета инженерных конструкций с использованием ЭВМ, умение применять их при проектировании инженерных сооружений, обладание компетенциями в общетехнической и культурных областях, полученные в результате изучения данной дисциплины, даст возможность студенту применять их при изучении всех последующих предметов профессионального цикла. Проверка знаний и умений студентов в процессе изучения дисциплины «Компьютерные методы проектирования зданий» проводится на занятиях при непосредственном контакте с каждым студентом, при выполнении ими индивидуальных заданий, в ходе сдачи зачета по дисциплине.

#### **2. Место дисциплины в учебном процессе**

Дисциплина «Компьютерные методы проектирования зданий» включена в перечень ФГОС ВО дисциплин части, формируемой участниками образовательных отношений. Дисциплина «Компьютерные методы проектирования зданий» реализуется в соответствии с требованиями ФГОС ВО, ОПОП ВО и Учебного плана по направлению 08.03.01 «Строительство», направленность «Промышленное и гражданское строительство», «Цифровые технологии экспертизы объектов строительства и управление недвижимостью», «Гидротехническое строительство». Предшествующими курсами, на которых непосредственно базируется дисциплина «Компьютерные методы проектирования зданий» являются «Статика и динамика сооружений» «Строительная механика», «Основания и фундаменты». Дисциплина «Компьютерные методы проектирования зданий» является основополагающей для изучения следующих дисциплин: «Металлические конструкции, включая сварку», «Железобетонные и каменные конструкции», «Организация, планирование и управление в строительстве», «Спецкурс по проектированию строительных конструкций», «Архитектура специальных зданий и сооружений».

Особенностью дисциплины является изучение студентами современных методов проектирования сооружений на основе BIM технологий.

Рабочая программа дисциплины **Б1.В.08 «**Компьютерные методы проектирования зданий**»** для инвалидов и лиц с ограниченными возможностями здоровья разрабатывается индивидуально с учетом особенностей психофизического развития, индивидуальных возможностей и состояния здоровья таких обучающихся.

#### **3. Перечень планируемых результатов обучения по дисциплине, соотнесенных с планируемыми результатами освоения образовательной программы**

Изучение данной учебной дисциплины направлено на формирование у обучающихся компетенций, представленных в таблице 1.

#### **4. Структура и содержание дисциплины**

### **4.1 Распределение трудоёмкости дисциплины по видам работ**

Общая трудоёмкость дисциплины составляет 4 зач. ед. (144 часов), их распределение по видам работ в семестре представлено в таблице 2.

# Таблица 1

# Требования к результатам освоения учебной дисциплины

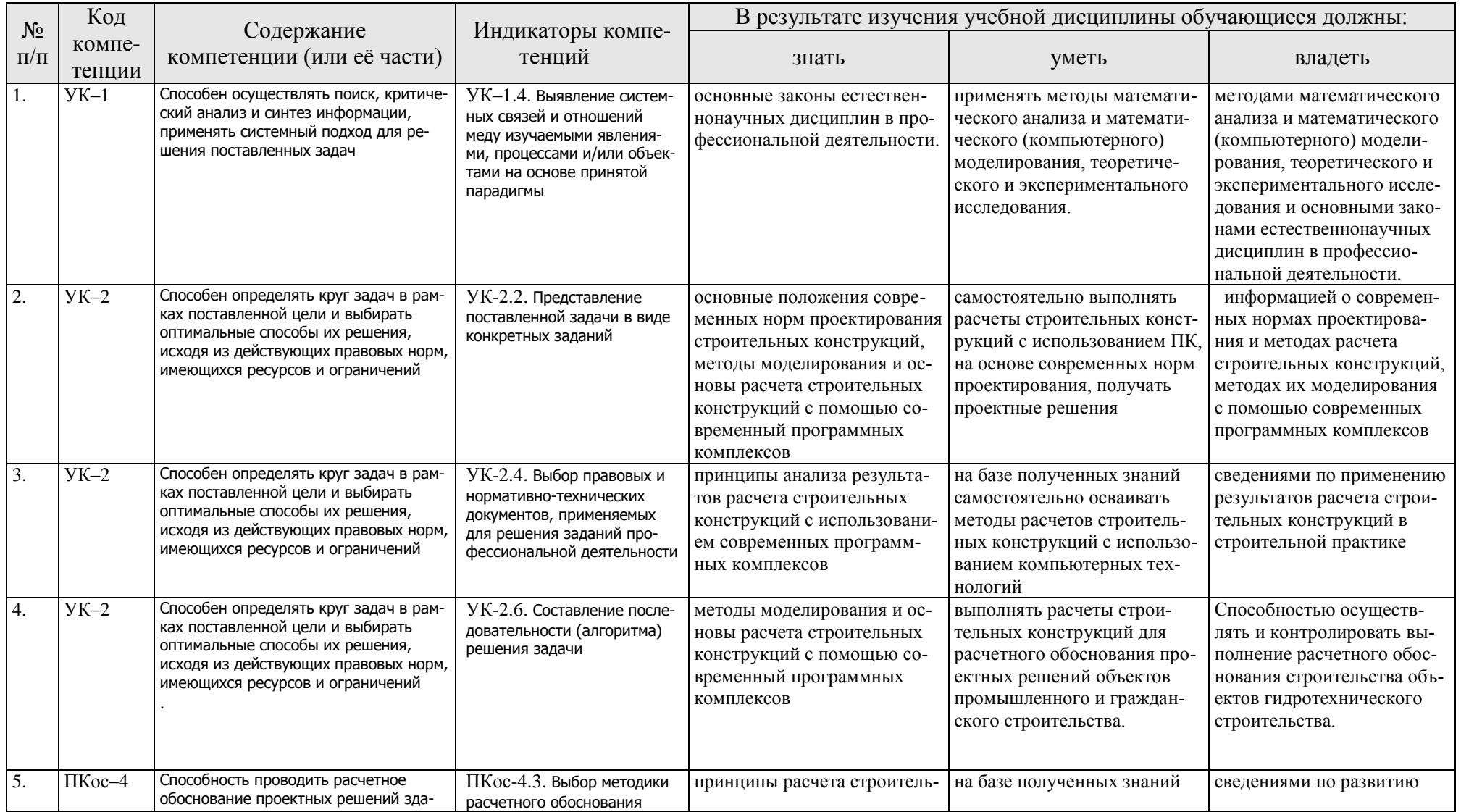

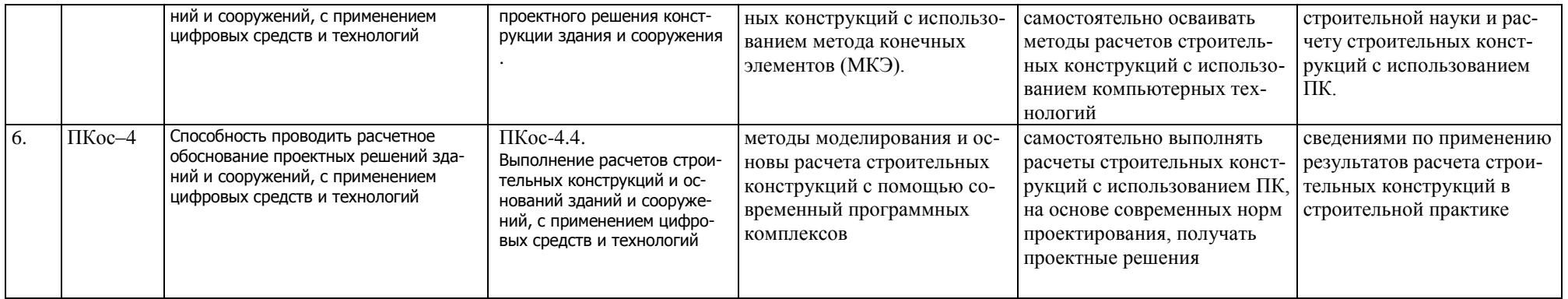

### **ОЧНАЯ ФОРМА ОБУЧЕНИЯ**

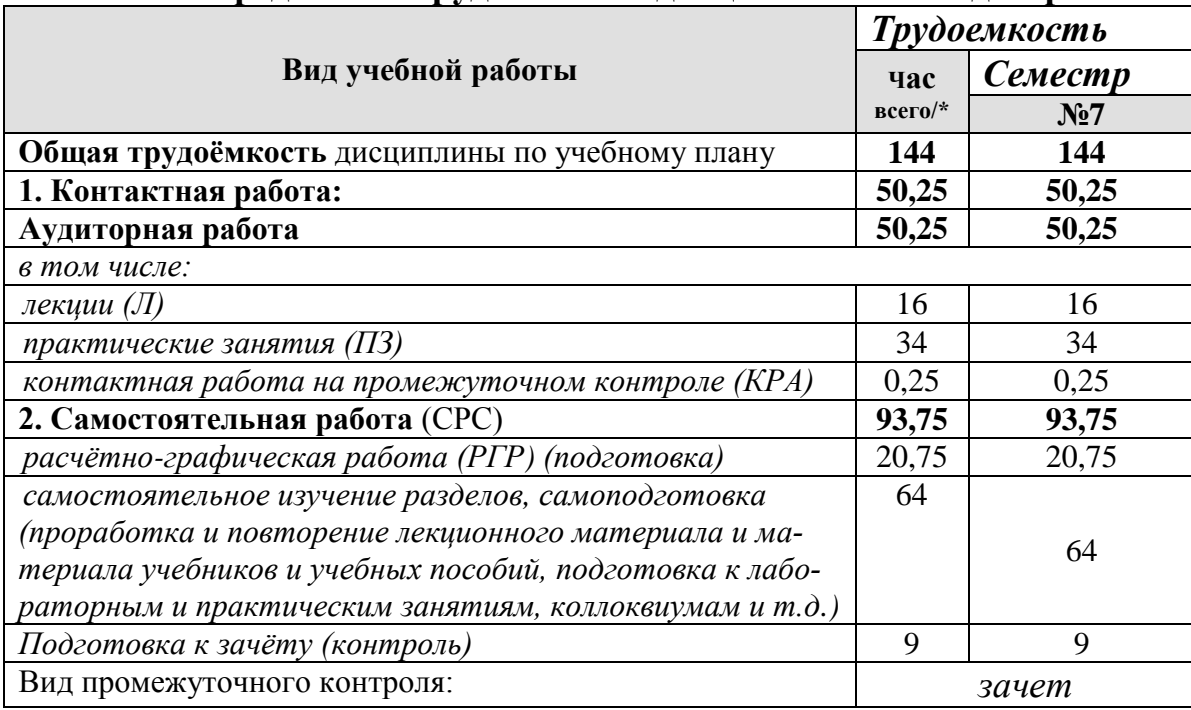

#### **Распределение трудоёмкости дисциплины по видам работ**

#### **ОЧНО-ЗАОЧНАЯ ФОРМА ОБУЧЕНИЯ**

Таблица 2а

## **Распределение трудоёмкости дисциплины по видам работ по семестрам**

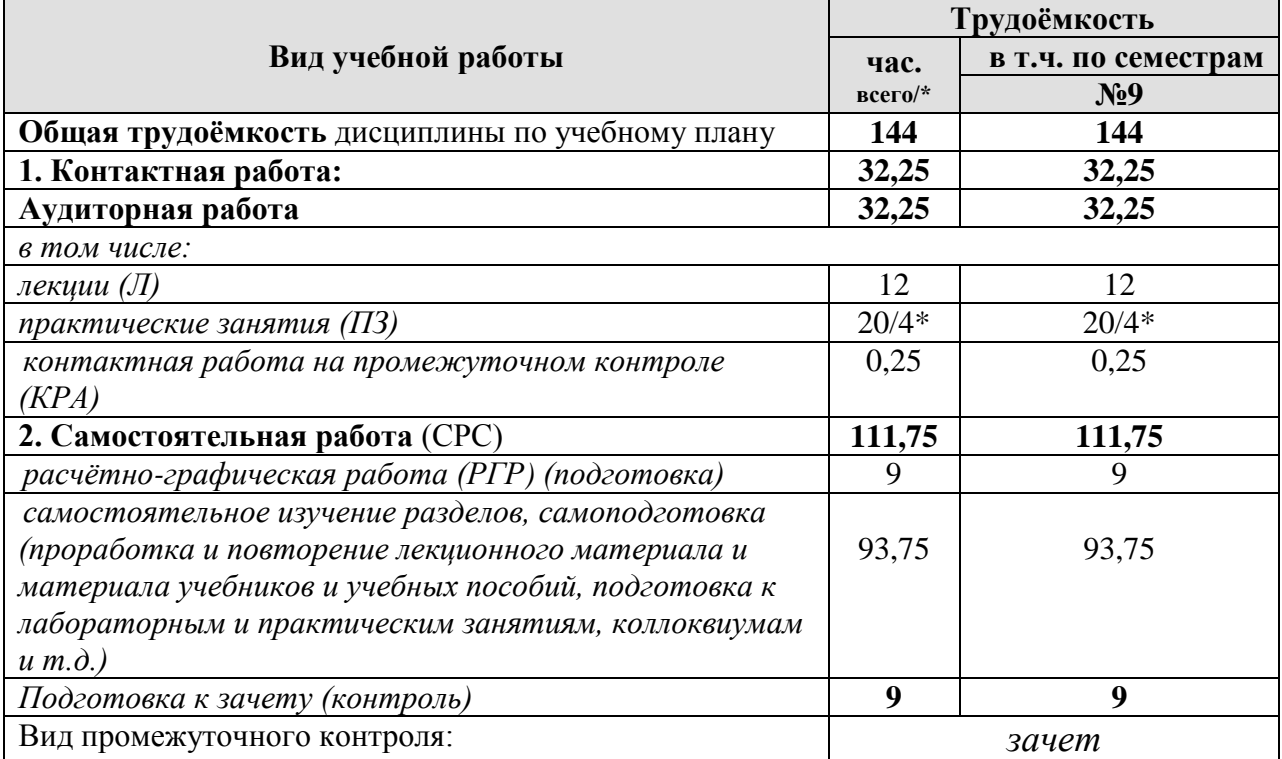

#### **4.2 Содержание дисциплины**

#### **ОЧНАЯ ФОРМА ОБУЧЕНИЯ**

#### Таблица 3

#### **Тематический план учебной дисциплины**

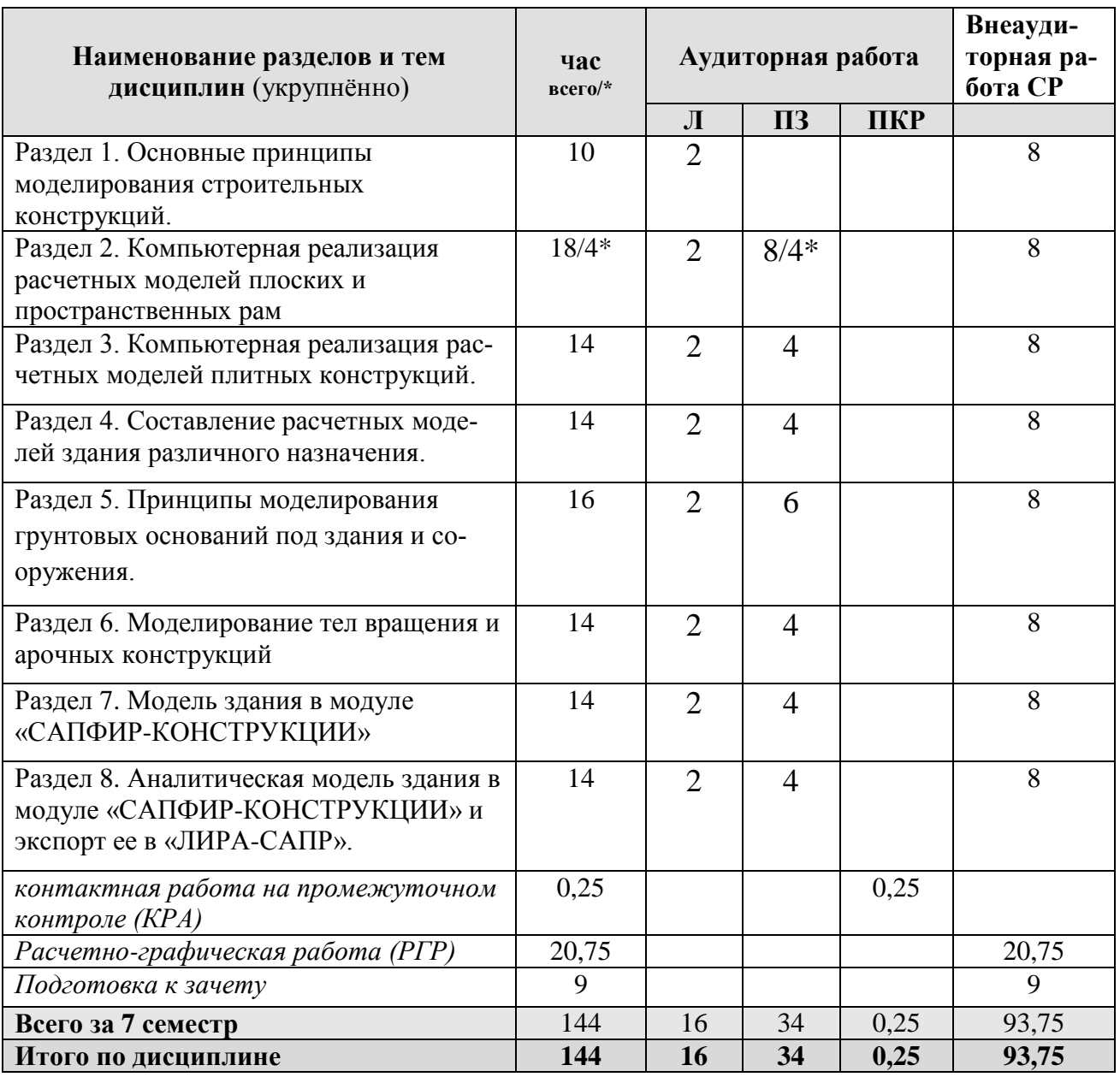

#### **Раздел 1. Основные принципы моделирования строительных конструкций**

**Тема 1.** Основные принципы моделирования строительных конструкций. Типы конечных элементов, используемых при моделировании конструкций различного назначения.

#### **Раздел 2. Компьютерная реализация расчетных моделей плоских и пространственных рам**

**Тема 2**. Типы конечных элементов, используемых при моделировании стержневых конструкций. Принципы постановки шарниров в расчетные модели стержневых конструкций и задания граничных условий. Понятие об РСУ и РСН.

**Тема 3.** Расчет плоской рамы из железобетона. Составление статической схемы плоской рамы, задание нагрузок, составление РСУ, РСН. Расчет устойчивости рамы. Определение реакций в пятах рамы. Подбор армирования в элементах Анализ полученного армирования.

**Тема 4.** Расчет пространственного стального каркаса бескранового производственного здания с учетом пульсации ветра и сейсмической нагрузки. Расчет по подбору и проверке сечений балочной клетки и колонн стального бескранового производственного здания.

#### **Раздел 3. Компьютерная реализация расчетных моделей плитных конструкций**

**Тема 5.** Типы конечных элементов, используемых при моделировании плитных конструкций. Понятие о вырожденных конечных элементах. Сопряжение перекрытий со стенами и колоннами.

**Тема 6.** Моделирование и расчет монолитной железобетонной плиты перекрытия с учетом наличия помещений различного назначения. Принципы моделирования ребристых монолитных перекрытий и монолитных перекрытий с капителями.

#### **Раздел 4. Составление расчетной модели здания различного назначения**

**Тема 7.** Принципы моделирования зданий из монолитного и сборного железобетона. Моделирование лестниц, стен здания.

**Тема 8.** Составление расчетной модели каркасного здания из монолитного железобетона.

#### **Раздел 5. Принципы моделирования грунтовых оснований под здания и сооружения**

**Тема 9.** Модели грунтового основания, используемые в программных комплексах «ЛИРА-САПР», «SCAD», «МОНОМАХ», «ЭСПРИ».

**Тема 10.** Моделирование отдельных фундаментов для производственного одноэтажного здания.

**Тема 11.** Моделирование грунтового основания под фундаментной плитой здания.

**Тема 12.** Моделирование свайных ростверков.

#### **Раздел 6. Моделирование тел вращения и арочных конструкций**

**Тема 13.** Моделирование тел вращения и арочных конструкций.

**Тема 14.** Моделирование и расчет подземного круглого железобетонного резервуара для воды.

#### **Раздел 7. Модель здания в модуле «САПФИР-КОНСТРУКЦИИ»**

**Тема 15.** Моделирование здания с использованием системы «САПФИР-КОНСТРУКЦИИ».

#### **Раздел 8. Аналитическая модель здания в модуле «САПФИР-КОНСТРУКЦИИ» и экспорт ее в «ЛИРА-САПР»**

**Тема 16.** Создание аналитической модели здания в модуле «САПФИР-КОНСТРУКЦИИ» и экспорт ее в «ЛИРА-САПР».

### **ОЧНО-ЗАОЧНАЯ ФОРМА ОБУЧЕНИЯ**

Таблица 3а

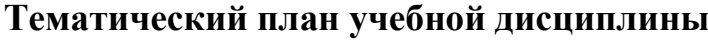

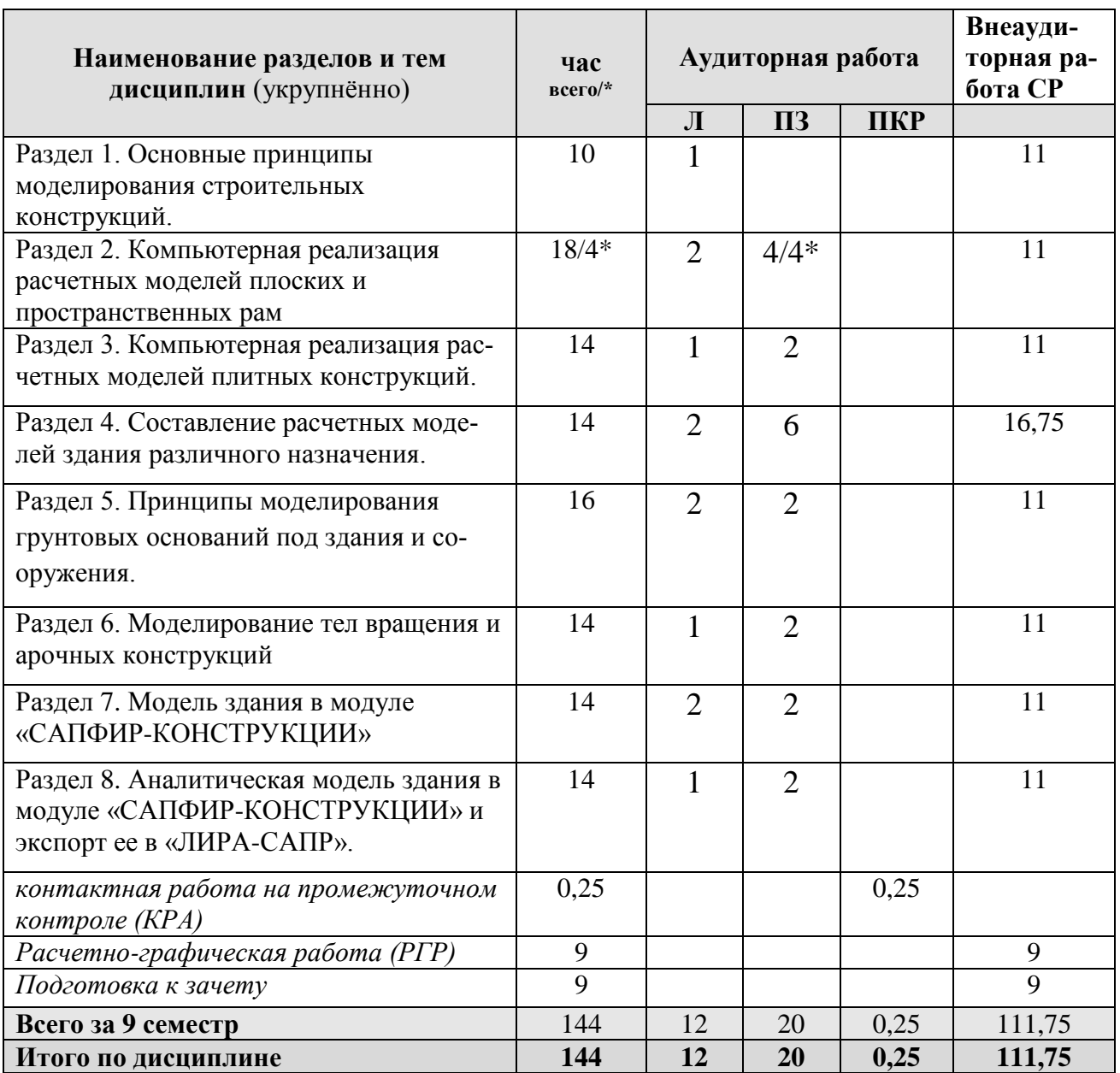

### ОЧНАЯ ФОРМА ОБУЧЕНИЯ

## 4.3 Лекции/ практические занятия

## Таблица 4

## Содержание лекций/ практических занятий и контрольные мероприятия

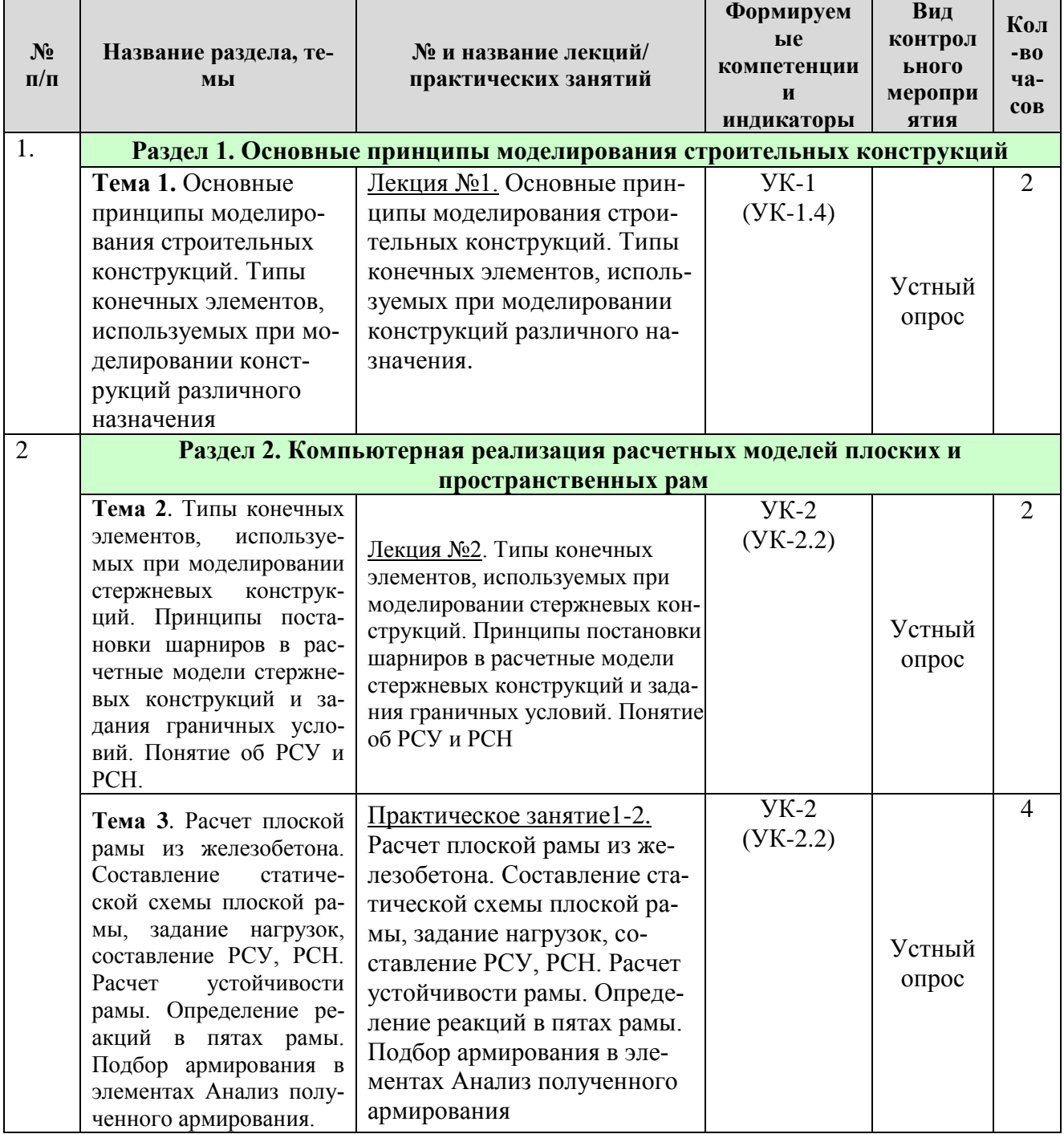

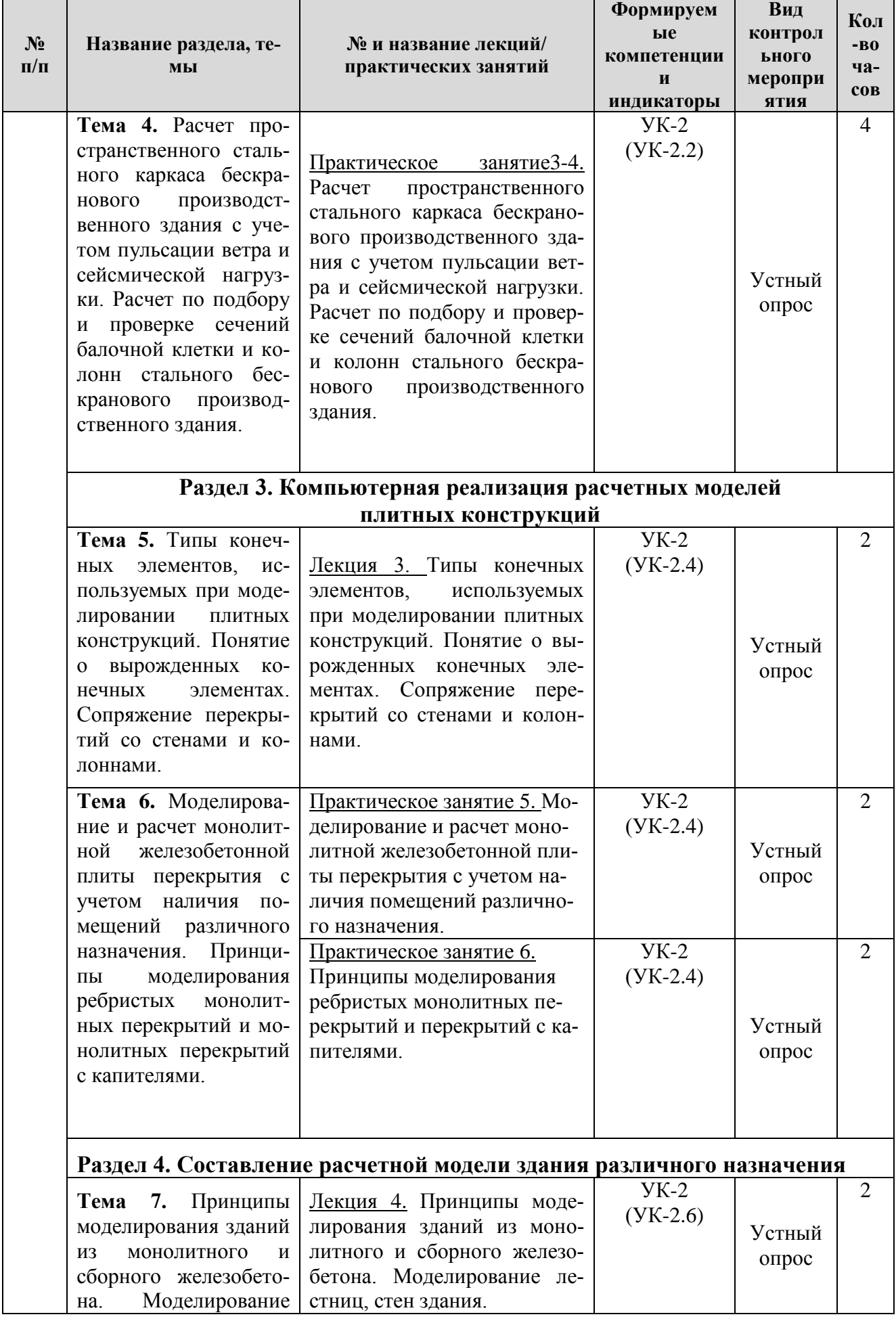

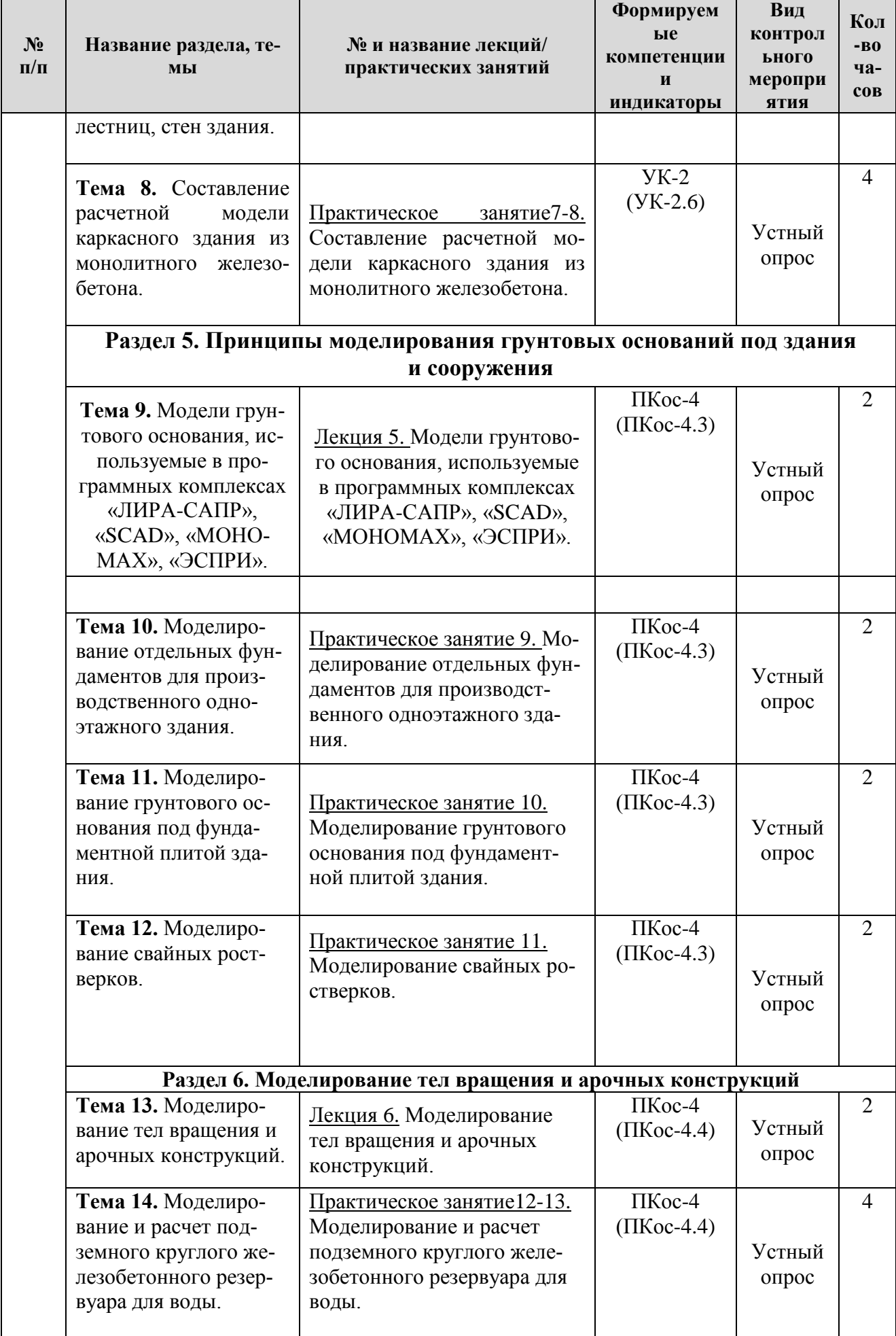

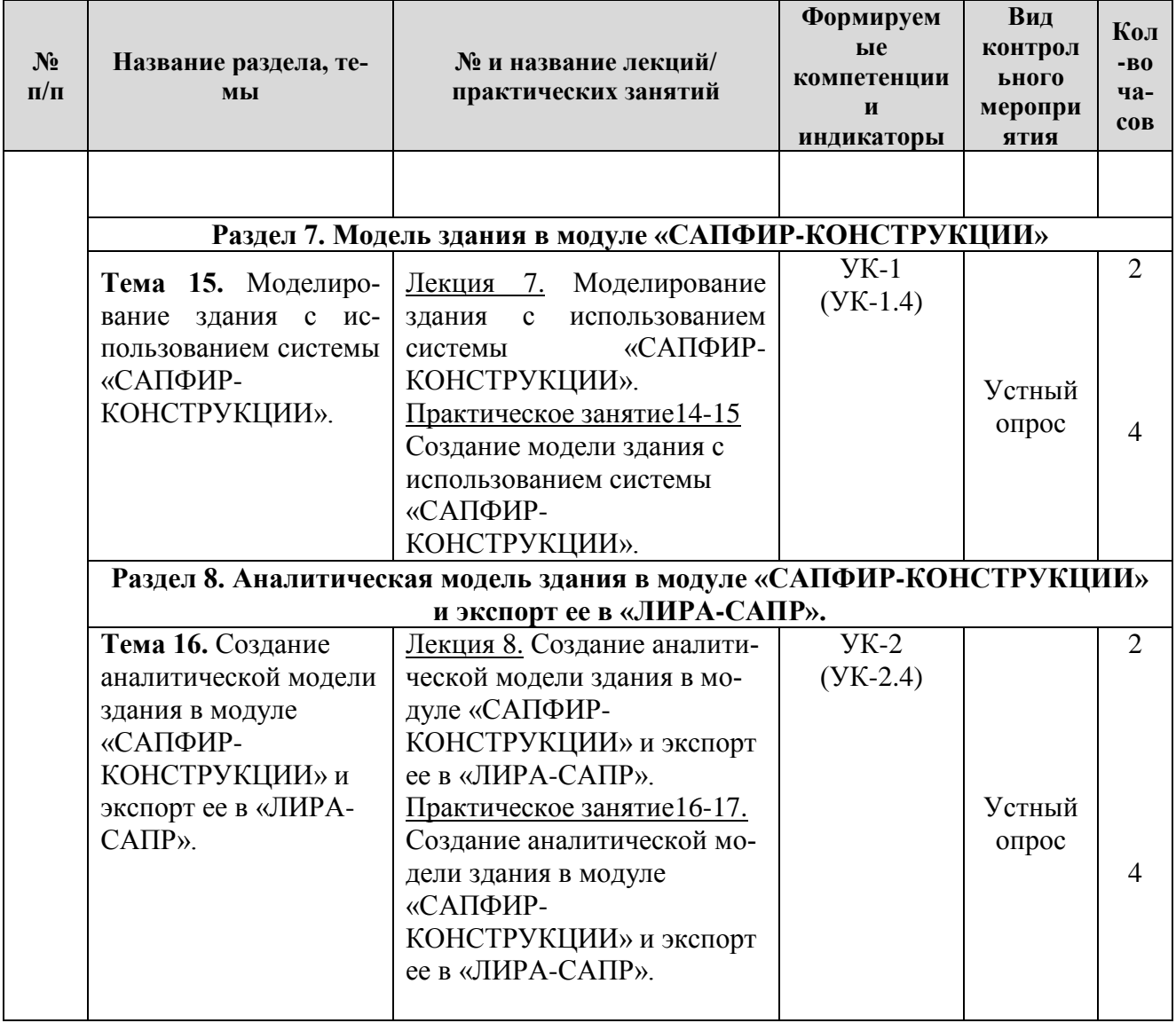

#### **ОЧНО-ЗАОЧНАЯ ФОРМА ОБУЧЕНИЯ**

Таблица 4а

## **Содержание лекций/ практических занятий и контрольные мероприятия**

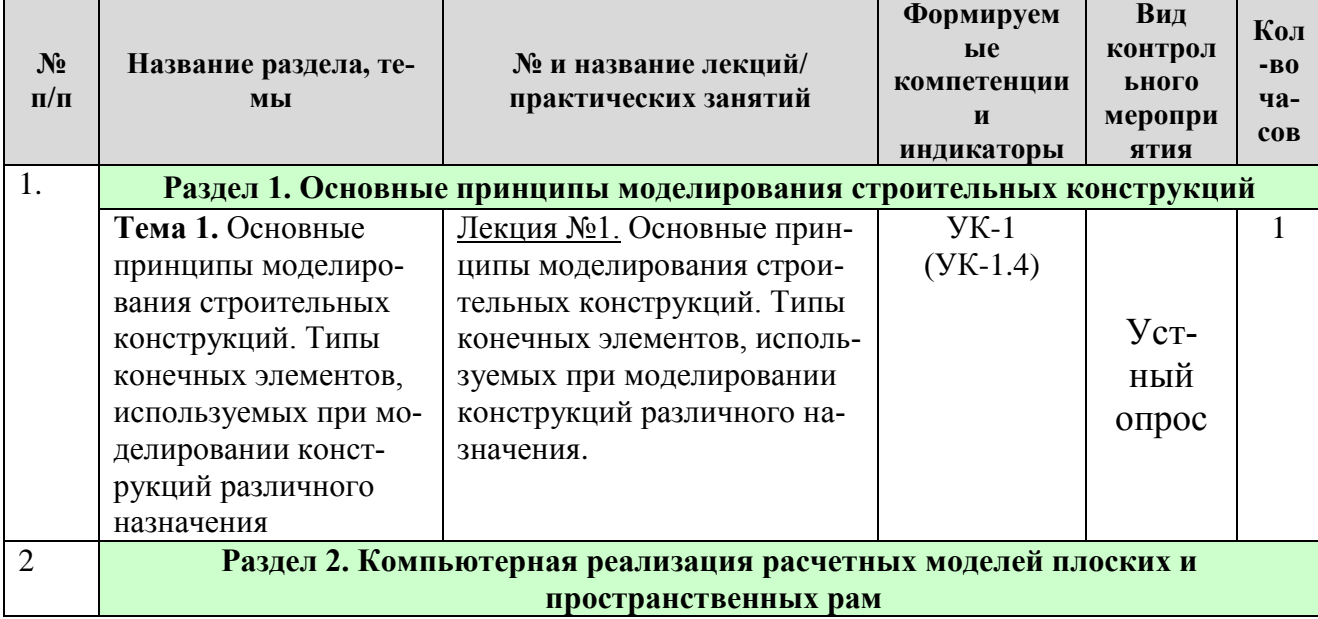

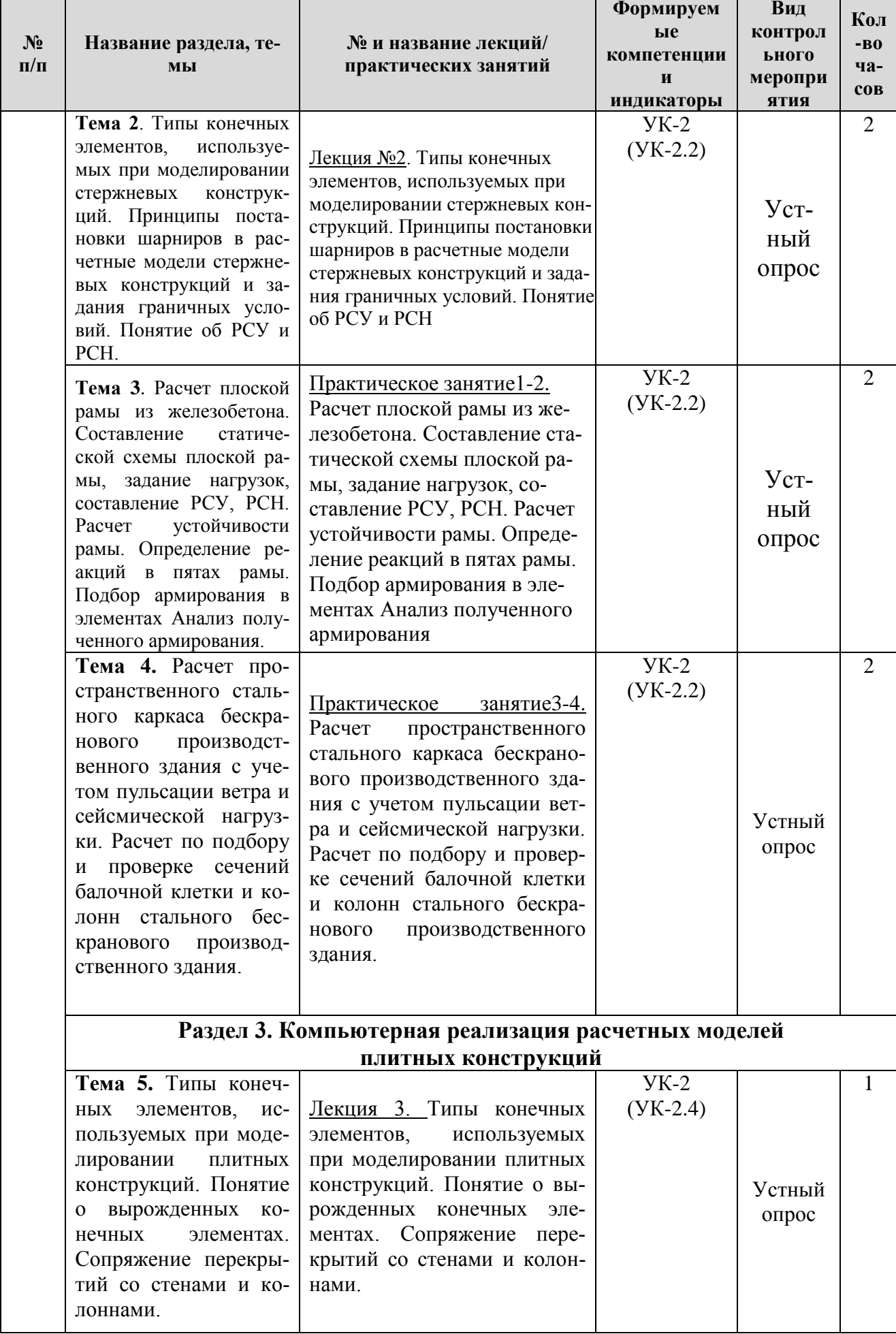

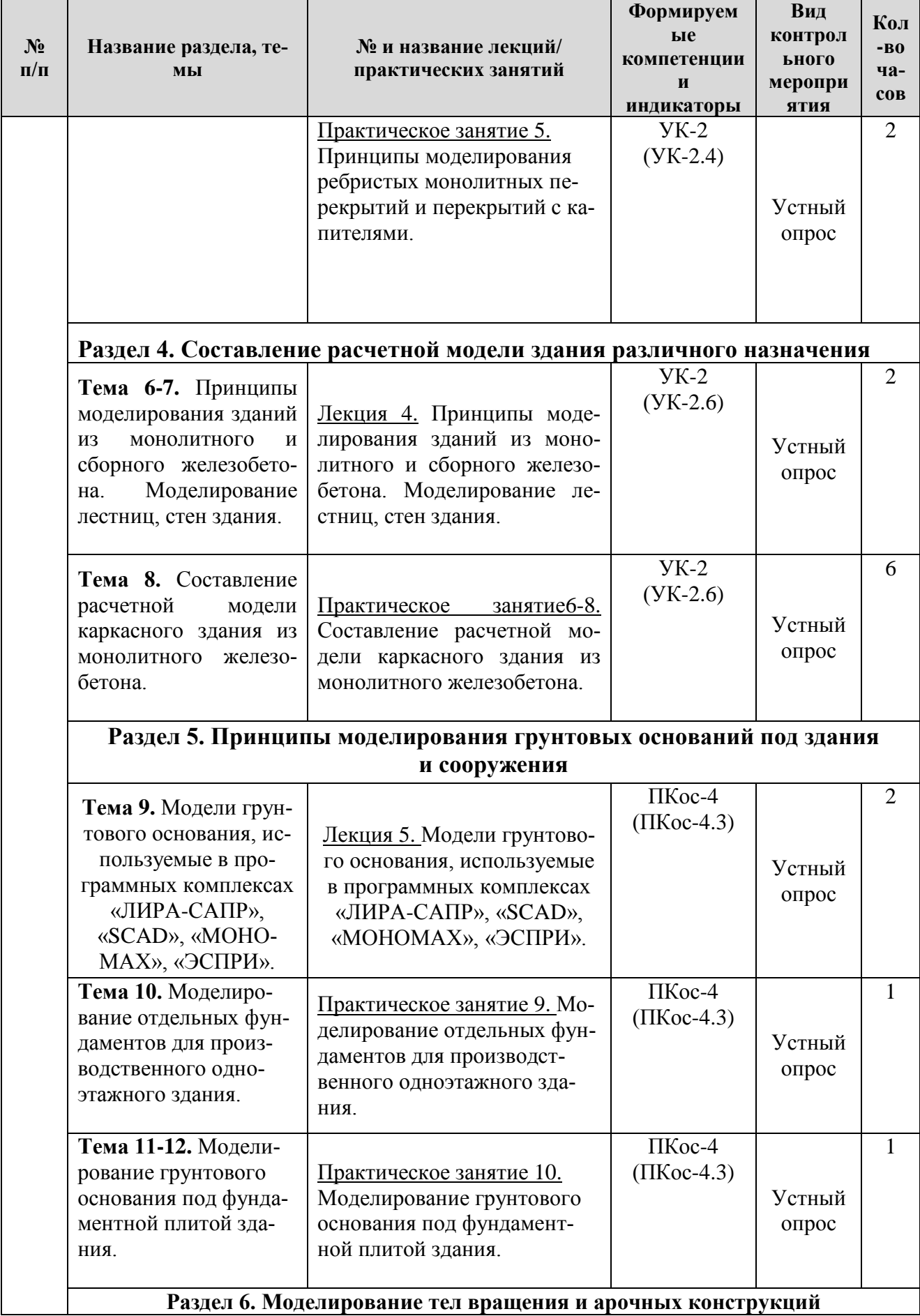

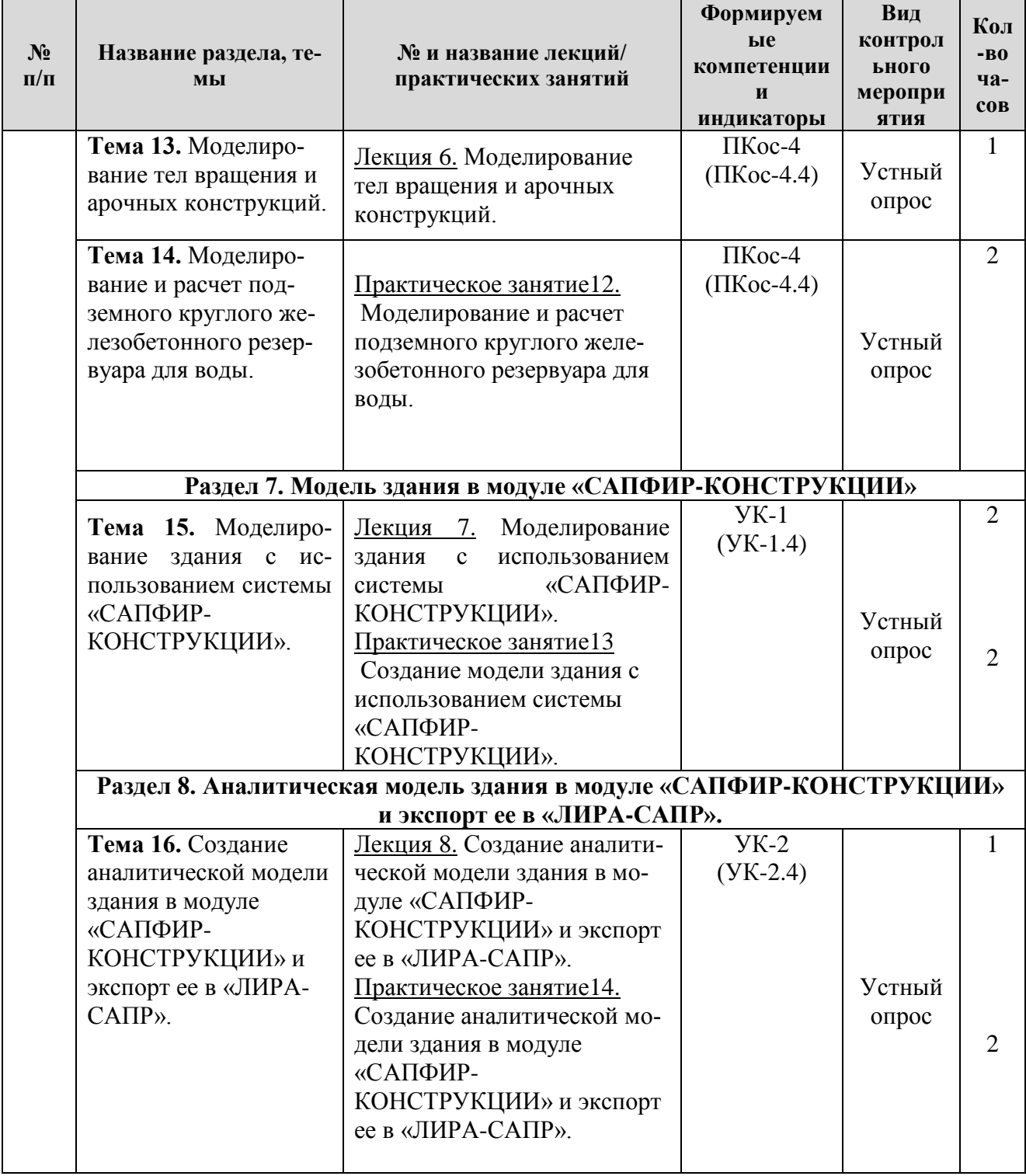

## **ОЧНАЯ ФОРМА ОБУЧЕНИЯ**

## Таблица 5

## **Перечень вопросов для самостоятельного изучения дисциплины**

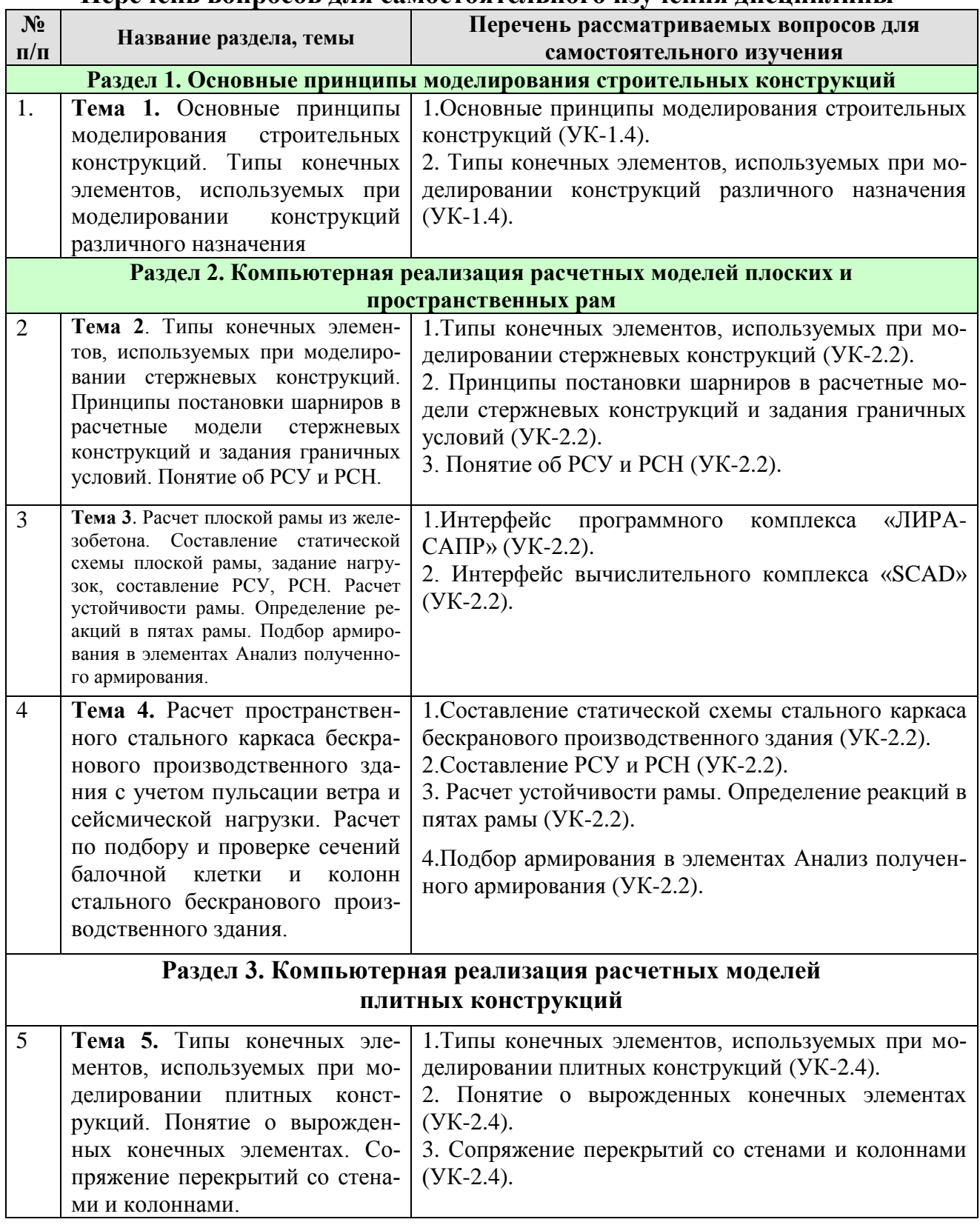

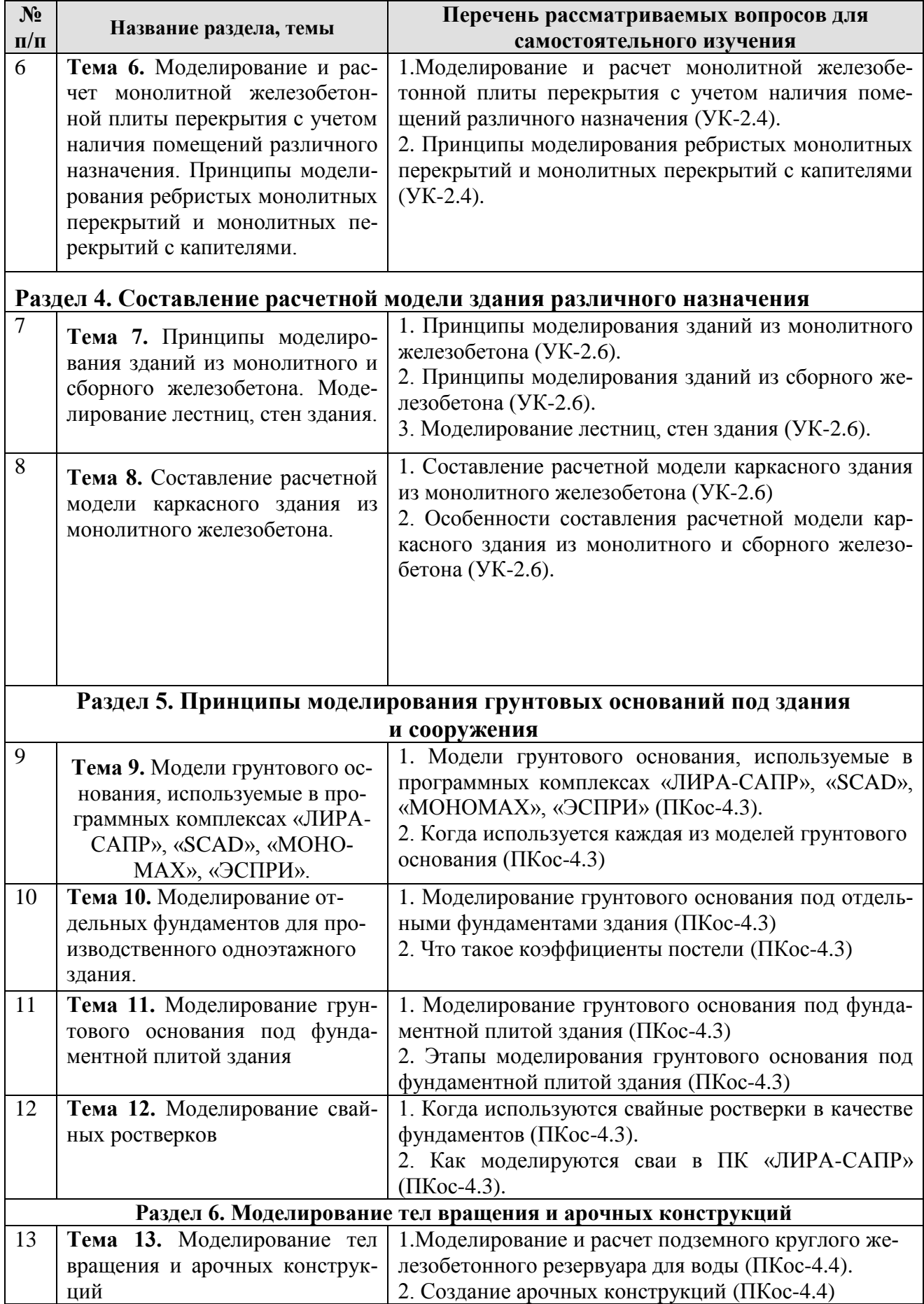

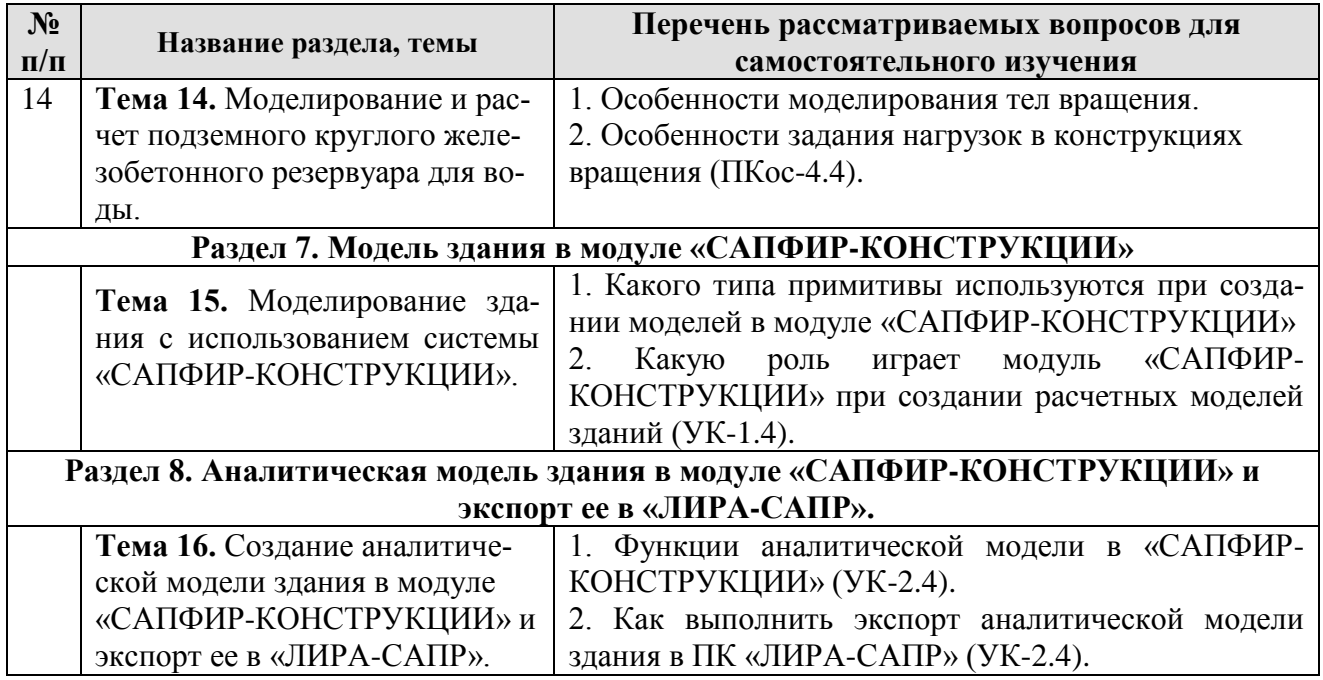

### **ОЧНО-ЗАОЧНАЯ ФОРМА ОБУЧЕНИЯ**

Таблица 5а

## **Перечень вопросов для самостоятельного изучения дисциплины**

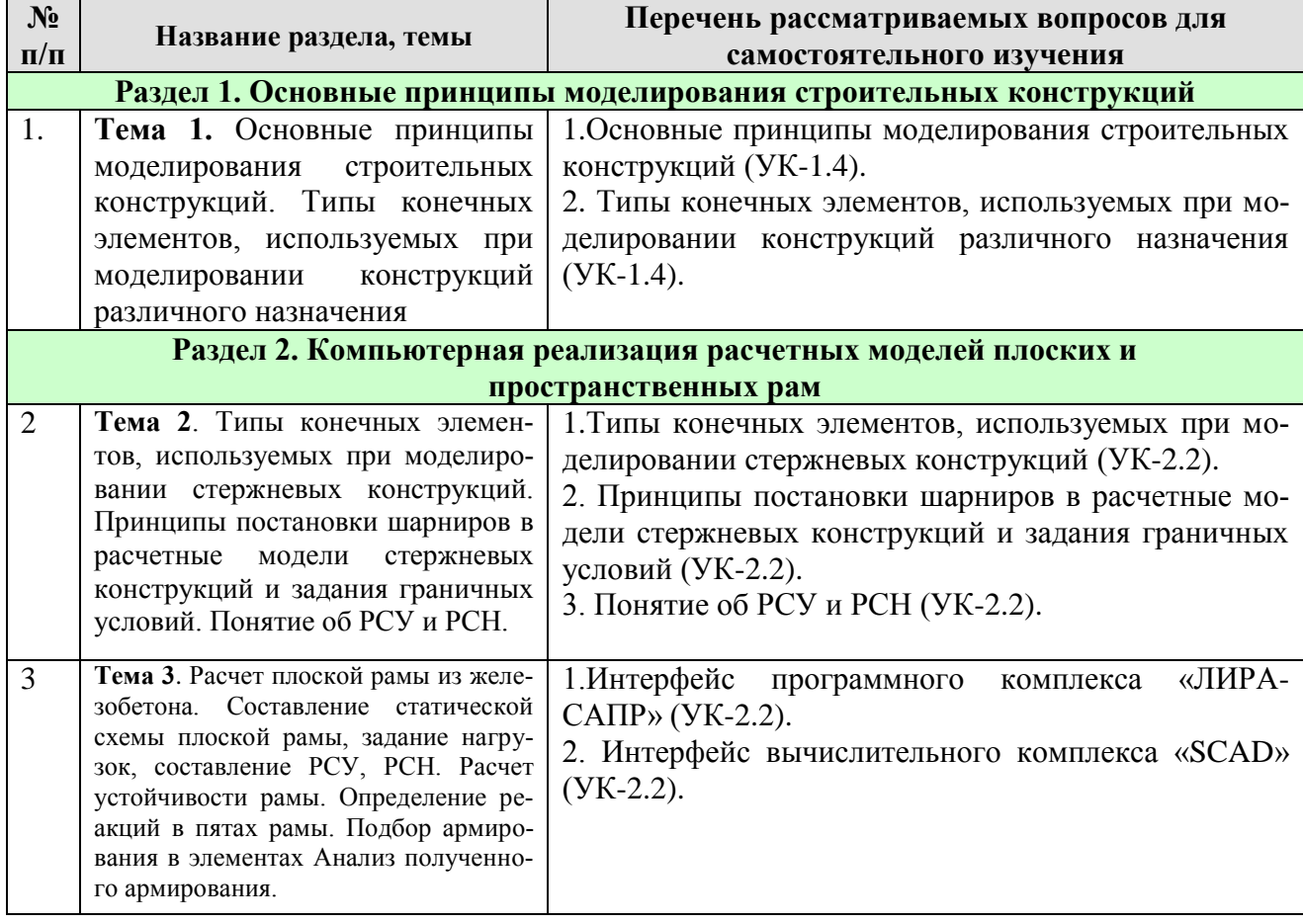

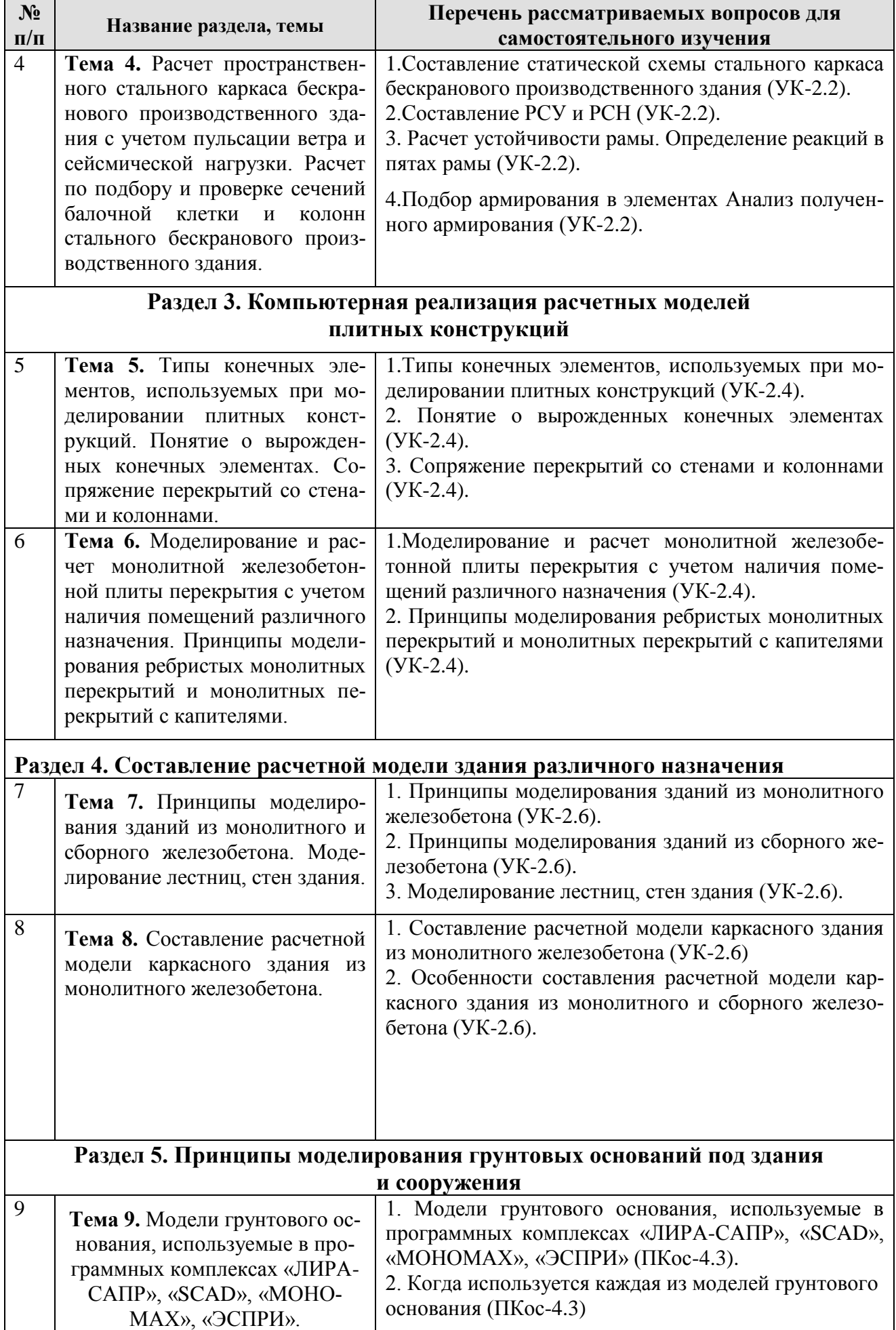

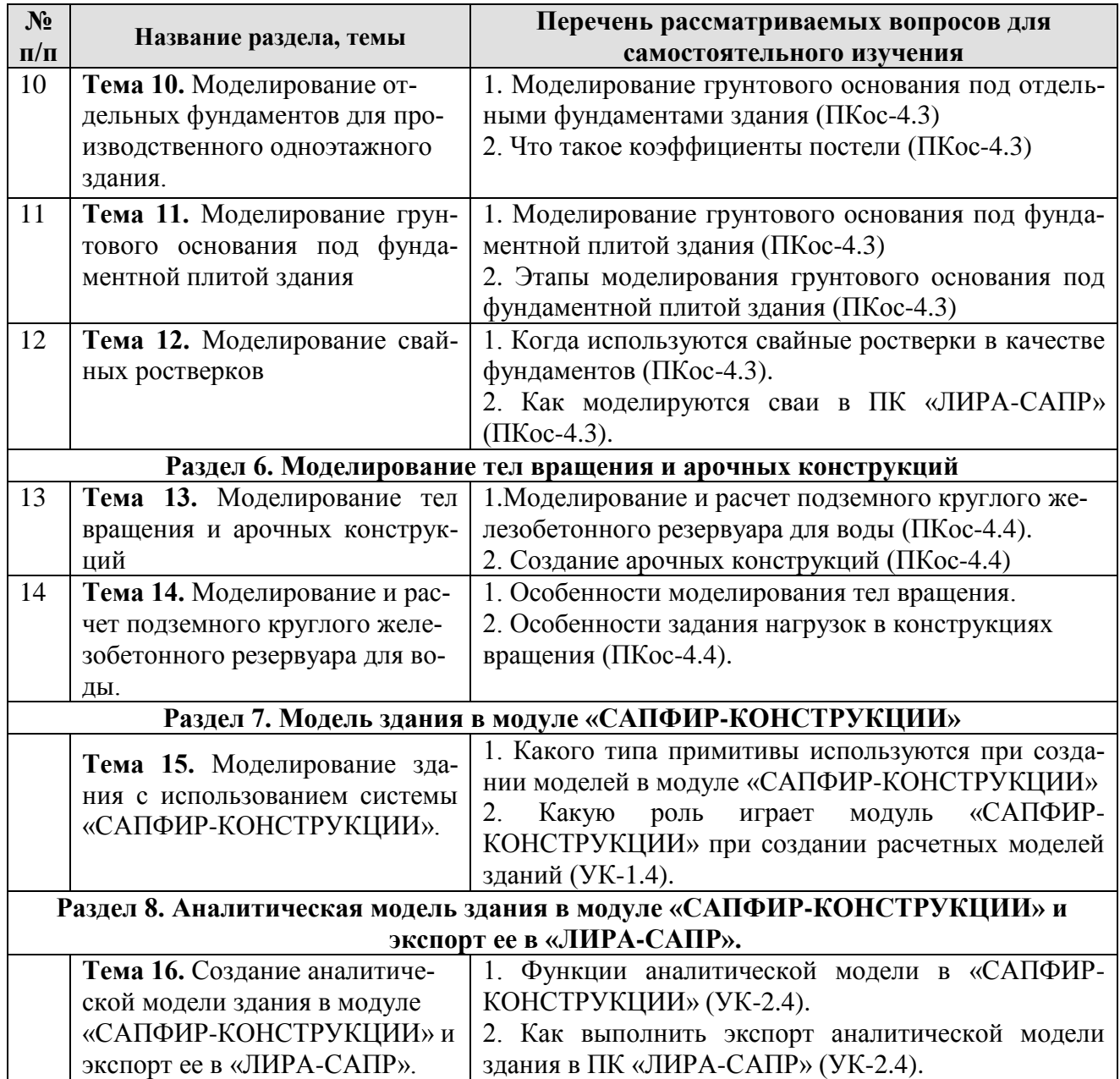

## **5. Образовательные технологии**

Таблица 6

## **Применение активных и интерактивных образовательных технологий**

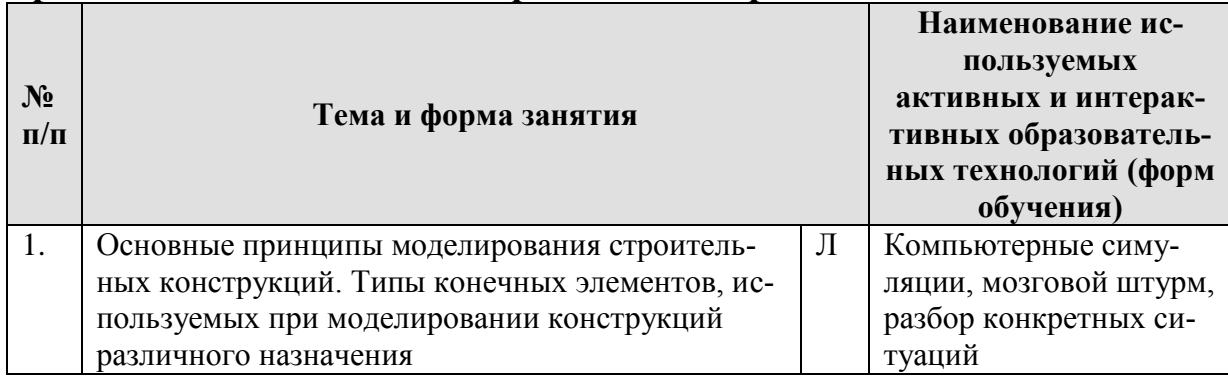

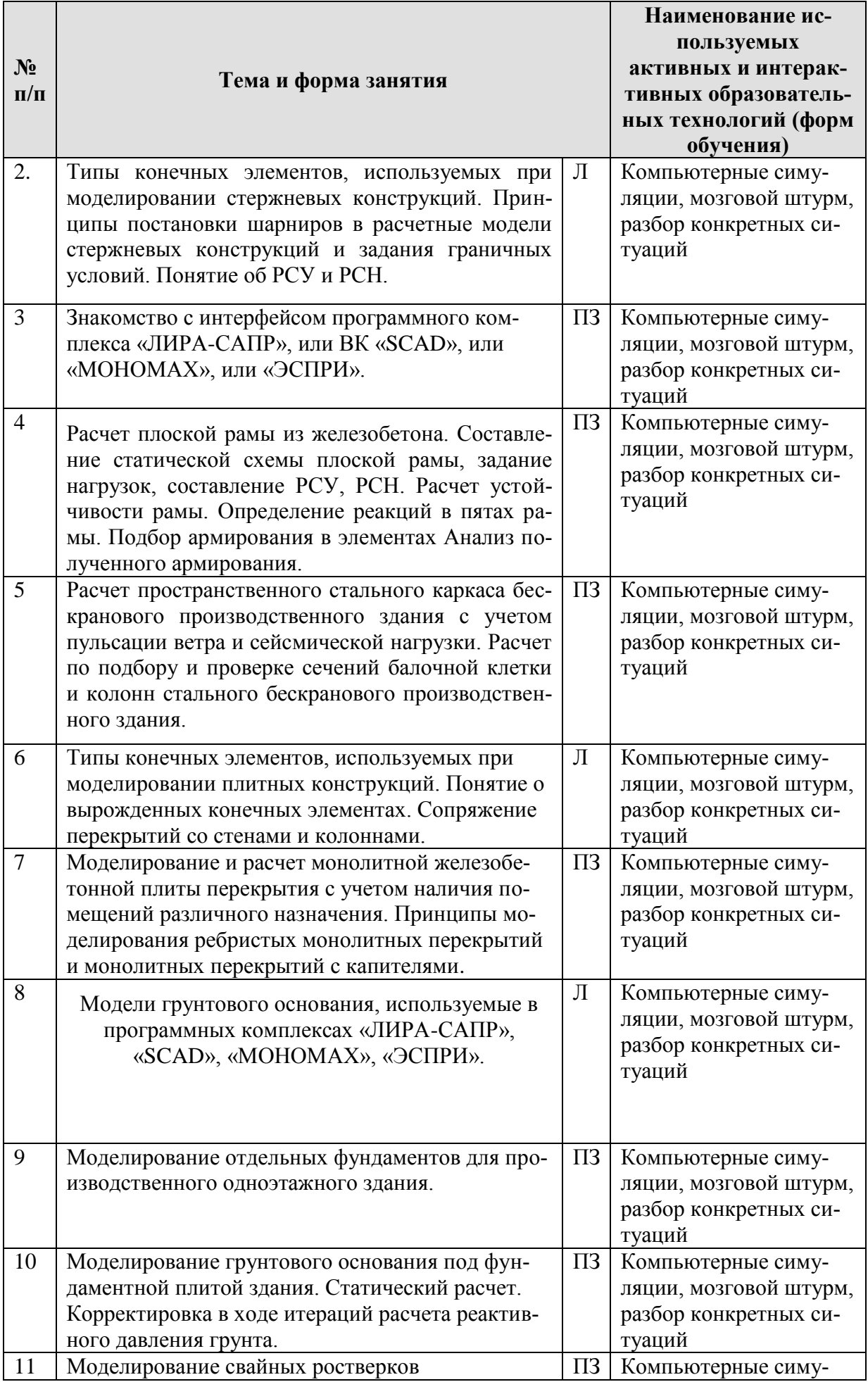

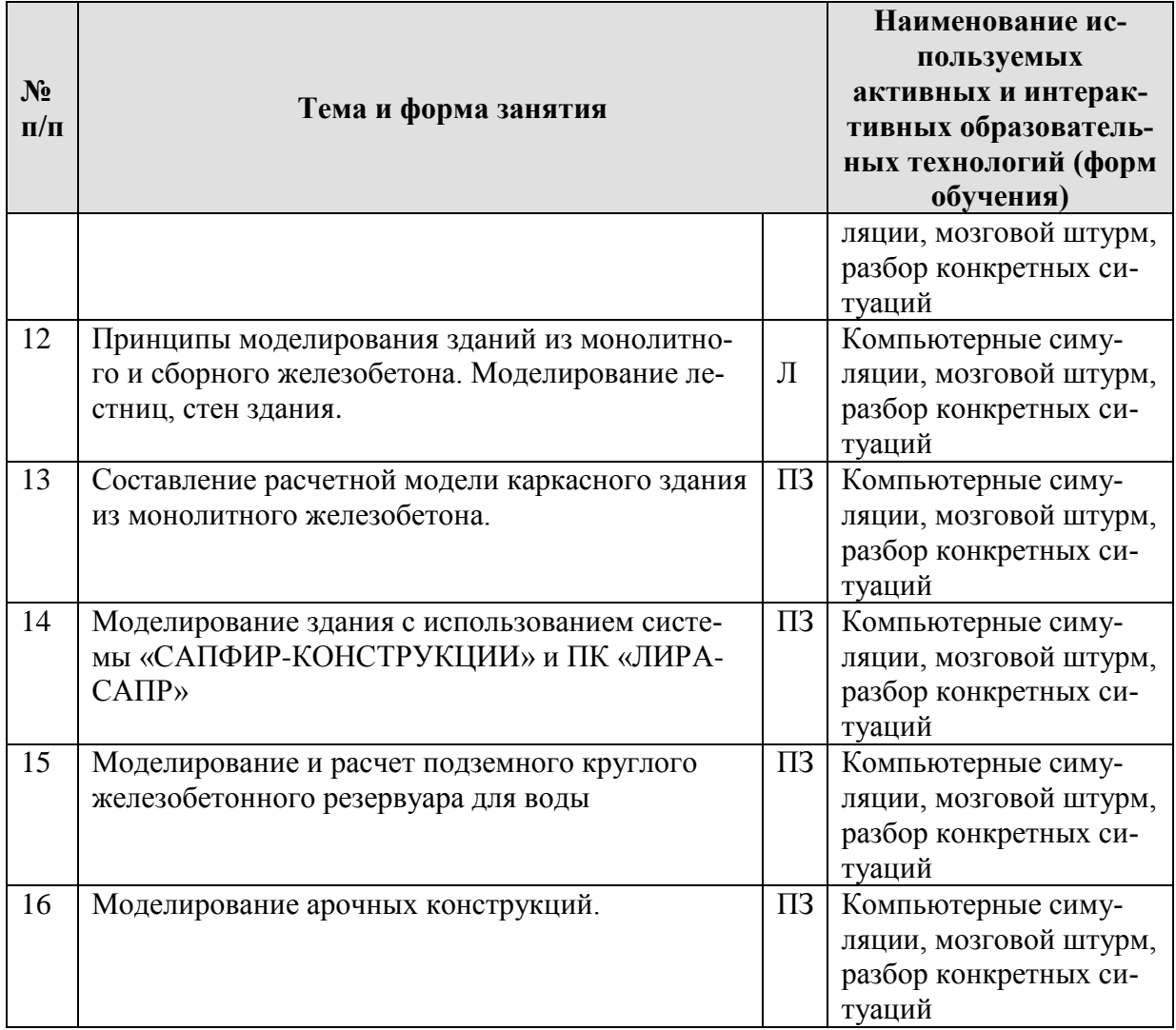

### **6. Текущий контроль успеваемости и промежуточная аттестация по итогам освоения дисциплины**

#### **6.1. Типовые контрольные задания или иные материалы, необходимые для оценки знаний, умений и навыков и (или) опыта деятельности**

Тематика РГР: **«Моделирование конструкций различного назначения»**.

Каждому студенту выдается задание на моделирование, расчет и подбор армирования или подбор сечения части конструкции. Конструкция может быть выполнена из железобетона или стали. Производится:

- моделирование заданной конструкции;
- задание жесткостей и нагрузок;
- составляются РСУ и РСН;

– производится статический расчет в программном комплексе, армирование или подбор сечений элементов.

#### **Вопросы для подготовки к контрольным мероприятиям и перечень вопросов, выносимых на промежуточную аттестацию – зачет:**

- 1. Виды конечных элементов при моделировании стержневых конструкций, плитных и оболочечных конструкций;
- 2. Понятие о вырожденных конечных элементах;
- 3. Виды нагрузок, действующих на здания и сооружения;
- 4. Особенности моделирования ветровой нагрузки с учетом пульсации;
- 5. Особенности моделирования сейсмической нагрузки;
- 6. Понятие об РСУ и РСН;
- 7. Расшифровка результатов расчета при определении параметров требуемого армирования плит, балок и колонн;
- 8. Моделирование и расчет монолитной железобетонной плиты перекрытия с учетом наличия помещений различного назначения;
- 9. Принципы моделирования ребристых монолитных перекрытий и монолитных перекрытий с капителями;
- 10. Принципы моделирования зданий из монолитного железобетона;
- 11. Принципы моделирования зданий из сборного железобетона;
- 12. Моделирование лестниц, стен здания;
- 13. Модели грунтового основания, используемые в программных комплексах «ЛИРА-САПР», «SCAD», «МОНОМАХ», «ЭСПРИ»;
- 14. Когда используется каждая из моделей грунтового основания;
- 15. Моделирование грунтового основания под отдельными фундаментами здания;
- 16. Что такое коэффициенты постели;
- 17. Моделирование грунтового основания под фундаментной плитой здания;
- 18. Когда используются свайные ростверки в качестве фундаментов;
- 19. Как моделируются сваи в ПК «ЛИРА-САПР»
- 20. Создание расчетной схемы сооружения с отдельными свайными фундаментами;
- 21. Задание граничных условий и коэффициентов постели основания под фундаментами;
- 22. Создание модели грунтового основания с двумя коэффициентами постели. Уточнение распределения и величины коэффициентов постели по результатам расчета;
- 23. Создание арочных конструкций;
- 24. Особенности моделирования тел вращения;
- 25. Особенности задания нагрузок в конструкциях вращения;
- 26. Особенности создания расчетной схемы производственного здания в «САПФИР-КОНСТРУКЦИИ»;
- 27. Аналитическая модель здания или сооружения;
- 28. Экспорт аналитической модели здания в «ЛИРА-САПР».

#### **6.2. Описание показателей и критериев контроля успеваемости, описание шкал оценивания**

Оценочные средства приняты в соответствии с ОМД данной дисциплины, в результате которых формируются обозначенные выше компетенции у студентов. Критериями являются уровни знаний: минимальный уровень, пороговый, средний и высокий. Критерием зачета являются знания студентов порогового уровня и выше.

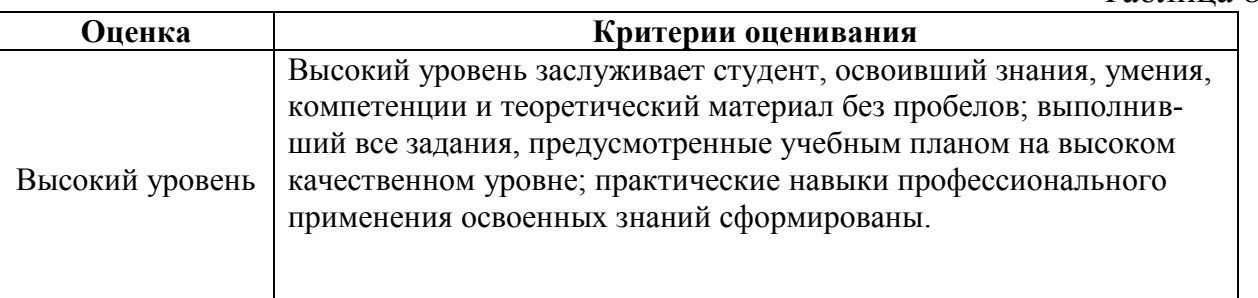

### **Критерии оценивания результатов обучения**

Таблица 8

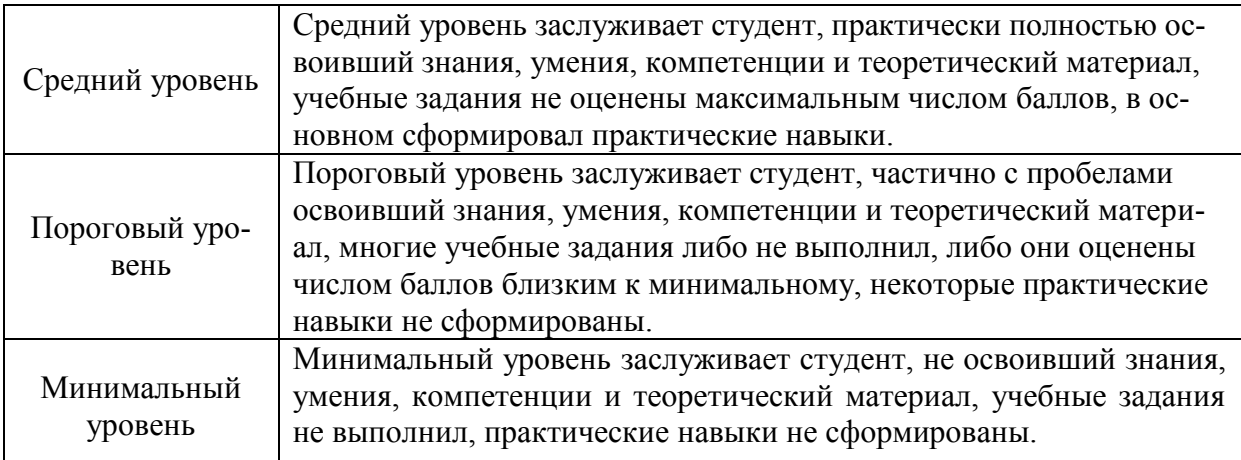

### **7. Учебно-методическое и информационное обеспечение дисциплины**

#### **7.1 Основная литература**

- 1. Дукарский Ю.М. Инженерные конструкции / Дукарский Ю.М., Расс Ф.В., Семенов В.Б. – М.: «КолосС», 2008. – 364 с.
- 2. Ксенофонтова Т.К. «Инженерные конструкции». Учебное пособие. М., МГУП, 2011. – 143 с.

#### **7.2 Дополнительная литература**

- 1. Добромыслов А. Н. Расчет железобетонных сооружений с использованием программы «ЛИРА». – М.: Изд-во АСВ, 2015. – 195 с.
- 2. Вычислительный комплекс SCAD в учебном процессе. Статический расчет// А. А. Семенов, А. И. Габитов, А. А. Маляренко, И. А. Порываев, М. Н. Сафиуллин. – Изд-во АСВ, изд-во СКАД СОФТ, М., 2013. – 237 с.
- 3. Ксенофонтова Т.К., Чумичева М.М. «Облегченные железобетонные подпорные стены». Учебное пособие. М., МГУП, 2010. – 153 с.

#### **7.3. Методические указания, рекомендации и другие материалы к занятиям**

Для проведения занятий разработаны раздаточные материалы в электронном виде, которые вносятся перед проведением занятий на компьютеры студентов в компьютерном классе университета.

### **8. Перечень ресурсов информационно-телекоммуникационной сети «Интернет», необходимых для освоения дисциплины**

1. Программный комплекс «ЛИРА-САПР 2019» с препроцессором «САПФИР-КОНСТРУКЦИИ» (открытый доступ при наличии лицензионного ключа у преподавателя), «ЛИРА-САПР 2016» с препроцессором «САПФИР-КОНСТРУКЦИИ» (открытый доступ, используется для выполнения РГР студентами в домашних условиях);

2. Вычислительный комплекс «SCAD» версии 21.1 (открытый доступ при наличии лицензионного ключа у преподавателя);

3. Программный комплекс «МОНОМАХ 2013» (открытый доступ при наличии лицензионного ключа у преподавателя);

4. Пакеты прикладных программ «ЭСПРИ 2016» (открытый доступ при наличии лицензионного ключа у преподавателя).

### **9. Перечень программного обеспечения и информационных справочных систем**

- 1. www. rflira.ru
- 2. www. scadsoft.com

Таблица 9

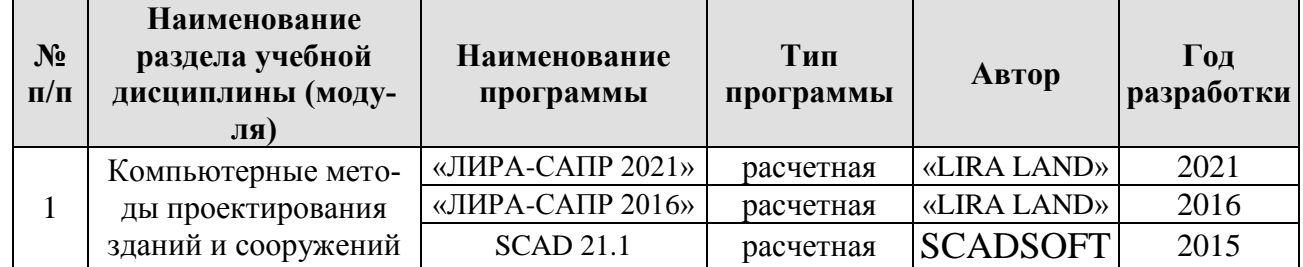

### **Перечень программного обеспечения**

## **10. Описание материально-технической базы, необходимой для осуществления образовательного процесса по дисциплине**

Таблица 10

#### **Сведения об обеспеченности специализированными аудиториями**

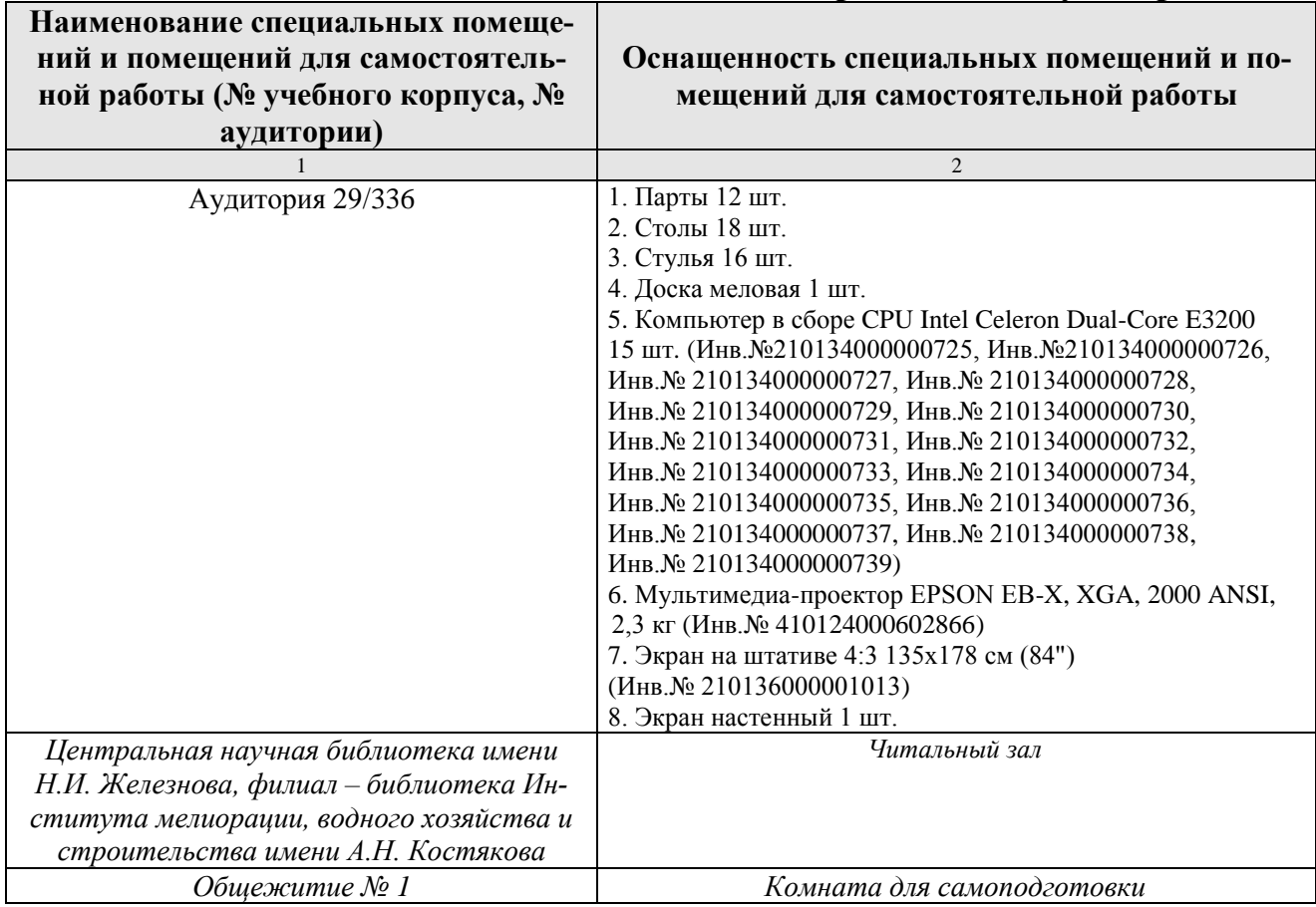

11. Методические рекомендации студентам по освоению дисциплины

Необходимо обязательное посещение занятий.

Формы отработки пропущенных занятий:

Студент, пропустивший занятия, должен самостоятельно с помощью указанной выше основной литературы, которая имеется в библиотеке университета или в каталоге ПК «ЛИРА-САПР», проработать

пропущенный материал и, затем в присутствии преподавателя суметь смоделировать и рассчитать соответствующую конструкцию сооружения.

#### 12. Методические рекомендации преподавателям по организации обучения по дисциплине

При проведении занятия необходим контроль за каждым студентом, как он успевает выполнять рассматриваемые примеры. По ходу занятия необходимо после пояснения нового материала опрашивать студентов по сопутствующим темам текущего занятия и прошлых занятий.

Программу разработала:

Ксенофонтова Т.К., к.т.н., доцент

Reeport

#### **РЕЦЕНЗИЯ**

#### **на рабочую программу дисциплины Б1.В.08 «Компьютерные методы проектирования зданий» ОПОП ВО по направлению** *08.03.01* **Строительство, направленность Промышленное и гражданское строительство, Цифровые технологии экспертизы объектов строительства и управление недвижимостью, Гидротехническое строительство (квалификация выпускника – бакалавр)**

Хановым Нартмиром Владимировичем, заведующим кафедрой гидротехнических сооружений, профессором РГАУ-МСХА имени К. А. Тимирязева, доктором технических наук (далее по тексту рецензент), проведена рецензия рабочей программы дисциплины «Компьютерные методы проектирования зданий» ОПОП ВО по направлению **08.03.01** – «Строительство», направленность «Промышленное и гражданское строительство», «Цифровые технологии экспертизы объектов строительства и управление недвижимостью», «Гидротехническое строительство» (бакалавриат) разработанной в ФГБОУ ВО «Российский государственный аграрный университет – МСХА имени К.А. Тимирязева», на кафедре инженерных конструкций (разработчик – Ксенофонтова Татьяна Кирилловна, доцент кафедры инженерных конструкций, кандидат технических наук).

Рассмотрев представленные на рецензию материалы, рецензент пришел к следующим выводам:

1. Предъявленная рабочая программа дисциплины «Компьютерные методы проектирования зданий» (далее по тексту Программа) *соответствует* требованиям ФГОС ВО по направлению *08.03.01* **Строительство**. Программа *содержит* все основные разделы, *соответствует* требованиям к нормативно-методическим документам.

2. Представленная в Программе *актуальность* учебной дисциплины в рамках реализации ОПОП ВО *не подлежит сомнению* – дисциплина относится к части учебного плана, формируемой участниками образовательных отношений – Б1.

3. Представленные в Программе *цели* дисциплины *соответствуют* требованиям ФГОС ВО направления *08.03.01* **Строительство**.

4. В соответствии с Программой за дисциплиной «Компьютерные методы проектирования зданий» закреплено 2 универсальные и одна профессиональная компетенции с индикаторами. Дисциплина «Компьютерные методы проектирования зданий» и представленная Программа *способна реализовать* их в объявленных требованиях. *Результаты обучения*, представленные в Программе в категориях знать, уметь, владеть *соответствуют* специфике и содержанию дисциплины и *демонстрируют возможность* получения заявленных результатов.

5. **Содержание учебной дисциплины**, представленной Программы, *соответствует*  рекомендациям в строительстве, рекомендуемым для всех направлений подготовки и специальностей в части соответствия и ориентации на область профессиональной деятельности, а также запросам экономики и рынка труда.

6. Общая трудоёмкость дисциплины «Компьютерные методы проектирования зданий» составляет 4 зачётных единицы (144 часов), что соответствует рекомендациям в строительстве, рекомендуемым для всех направлений подготовки и специальностей.

7. Информация о взаимосвязи изучаемых дисциплин и вопросам исключения дублирования в содержании дисциплин *соответствует* действительности. Дисциплина «Компьютерные методы проектирования зданий» взаимосвязана с другими дисциплинами ОПОП ВО и Учебного плана по направлению **08.03.01** – «Строительство» и возможность дублирования в содержании отсутствует. Поскольку дисциплина не предусматривает наличие специальных требований к входным знаниям, умениям и компетенциям студента, хотя может являться предшествующей для специальных, в том числе профессиональных дисциплин, использующих знания в области расчетных информационных технологий в строительстве в профессиональной деятельности бакалавра по данному направлению подготовки.

8. Представленная Программа предполагает использование современных образовательных технологий, используемые при реализации различных видов учебной работы. Формы образовательных технологий соответствуют специфике дисциплины.

9. Программа дисциплины «Компьютерные методы проектирования зданий» предполагает проведение практически всех занятий в интерактивной форме.

10. Виды, содержание и трудоёмкость самостоятельной работы студентов, представленные в Программе, соответствуют требованиям к подготовке выпускников, содержащимся во ФГОС ВО направления 08.03.01 - «Строительство».

11. Представленные и описанные в Программе формы текущей оценки знаний (опрос, как в форме обсуждения отдельных вопросов, так и выступления, и участие в дискуссиях, мозговых штурмах, работа над домашним заданием в форме проектирования (в профессиональной области) и аудиторных заданиях - работа с реальными объектами проектирования), соответствуют специфике дисциплины и требованиям к выпускникам.

Форма промежуточного контроля знаний студентов, предусмотренная Про-12. граммой, осуществляется в форме зачета, что соответствует рекомендациям для всех направлений подготовки, а также статусу дисциплины, как дисциплины части, формируемой участниками образовательных отношений учебного цикла - Б1. В ФГОС ВО направления 08.03.01 - «Строительство».

13. Формы оценки знаний, представленные в Программе, соответствуют специфике дисциплины и требованиям к выпускникам.

14. Учебно-методическое обеспечение дисциплины представлено: основной литературой - 2 источника (базовая литература), дополнительной литературой - 3 наименований и соответствует требованиям ФГОС ВО направления 08.03.01 - «Строительство».

15. Материально-техническое обеспечение дисциплины соответствует специфике дисциплины «Компьютерные методы проектирования зданий» и обеспечивает использование современных образовательных, в том числе интерактивных методов обучения.

16. Методические рекомендации студентам и методические рекомендации преподавателям по организации обучения по дисциплине дают представление о специфике обучения по дисциплине «Компьютерные методы проектирования зданий».

#### ОБЩИЕ ВЫВОДЫ

На основании проведенной рецензии можно сделать заключение, что характер, структура и содержание рабочей программы дисциплины «Компьютерные методы проектирования зданий» ОПОП ВО по направлению 08.03.01 - «Строительство», направленность «Промышленное и гражданское строительство», «Цифровые технологии экспертизы объектов строительства и управление недвижимостью», «Гидротехническое строительство» (квалификация выпускника - бакалавр), разработанная доцентом кафедры инженерных конструкций, кандидатом технических наук, Ксенофонтовой Т. К. соответствует требованиям ФГОС ВО, современным требованиям экономики, рынка труда и позволит при её реализации успешно обеспечить формирование заявленных компетенций.

Рецензент: Ханов Н.В., заведующий кафедрой гидротехнических сооружений, профессор РГАУ-МСХА имени К. А. Тимирязева, доктор технических наук